Austrial Internativus<br>Na Americanato Wassenschaften

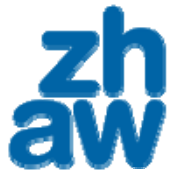

## INSTITUT FÜR FACILITY MANAGEMENT

### ZFH MoodleDay HS09

## Wissenslandschaften mit Moodle

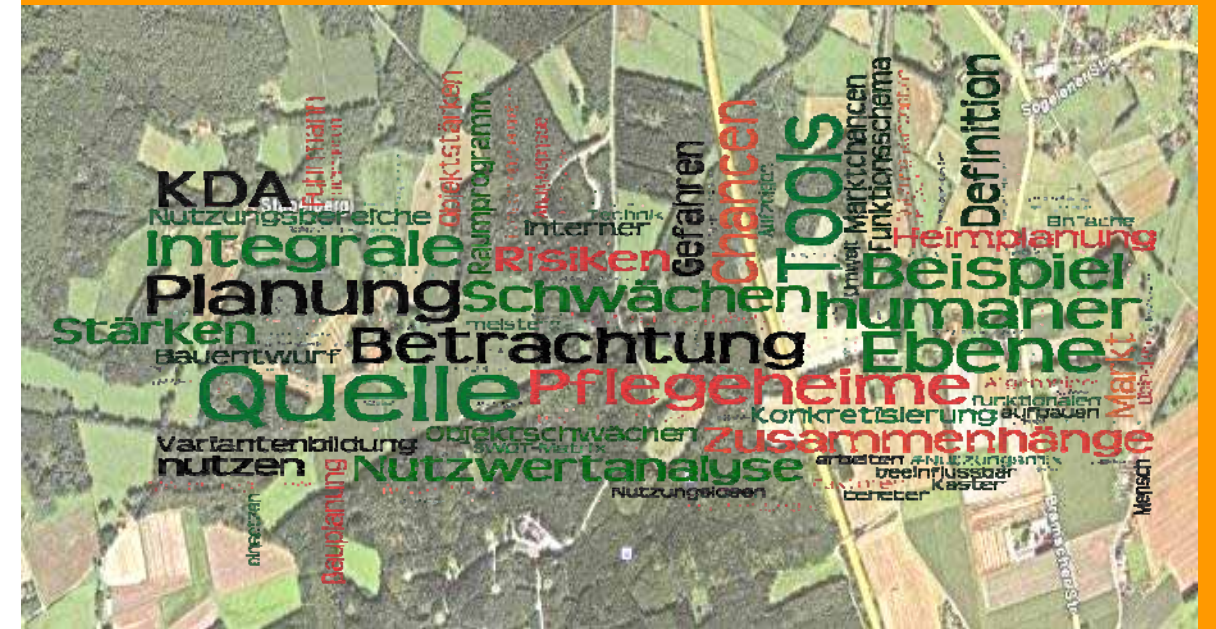

Institut Facility Management | 2009 1

Heinz J. Bernegger Dipl. Architekt ETH

Dozent Institut für Facility Management Hochschule Wädenswil

Donnerstag, 27. Aug. 2009

**Light Homes** 

## Wie organisiere ich mein Wissen?

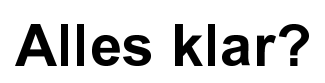

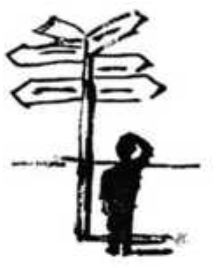

**Meine Kurse D** Bautechnik(bgge) StN SBUI 0704: Stoffliche Nutzung Nachwachsender Rohstoffe FS09 (hrra) <sup>2</sup> TGM NFM08 2009 <sup>2</sup> IFM-Projektraum: IfFM-Themen (bgge) **P** Facilities Development (bgge)  $29$  IDM-FacilitiesDesign&LayoutPlannin g (bgge) Immobilieninformatik NFM06 **O** Inneneinrichtung&AP-Gestaltung(bgge) **D** ReTe Reinigungstechnologie FS09 (scua) **D** Bauplanung&FM: Bereiche (bgge) SBFM05 Fallstudie Mattenhof P FM06-IM-Projektraum P FM07-Projektraum P FM08-Projektraum Bachelorarbeit FM05 Bachelorarbeit FM06 **Bapoly Werkstoffe** Bauplanung&FM (bgge) CAFM1:CAD(bqqe)/CAFM  $(dhnn)$ 

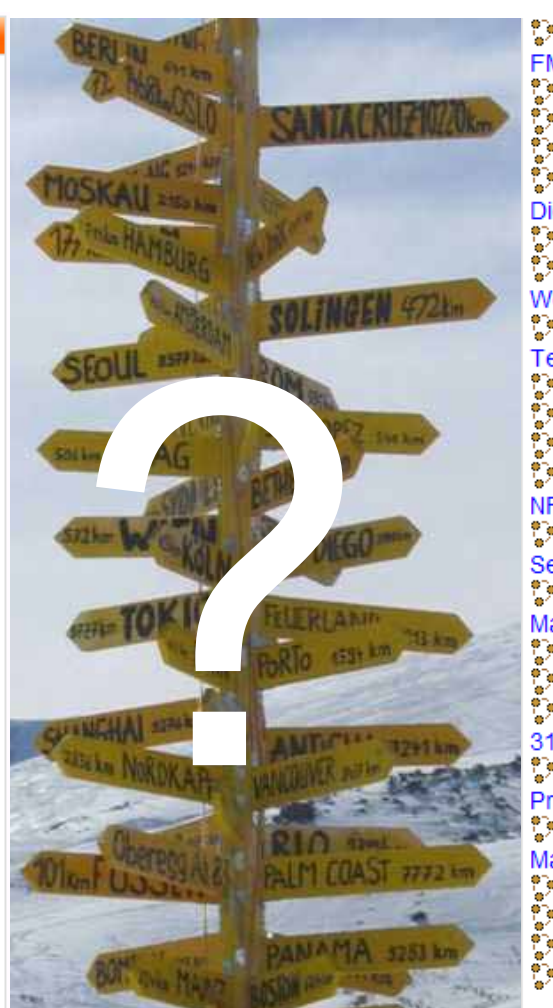

Chem 2 FM08: Chemie für FM (htom) **Cebäudetechnik D** IFM-FM08 **C** Informatik&FM(bgge) **D** Infrastrukturelle Dienstleistungen Management Projektarbeiten FM07 Projektteam Bapoly Werkstoffe <sup>2</sup> SBFM05 06 Textilmanagement Semesterarbeiten SBFM07 Werkstoffe für Facilities Bauplanung&FM(bgge) alt **D** Immobilieninformatik IMI NFM08 <sup>2</sup> Textilmanagement 6. Semester HM <sup>e</sup> Informatik Grundlagen -Materialien für Office 2007 <sup>e</sup> Informatik Forum **D** ILP Moodle für Fortgeschrittene 31.08.2009 <sup>8</sup><sup>9</sup> IFM-Projektraum: BPFM-Projekte (bgge) **D** Institut für Facility Management IP-PGE Projektraum FMH (bgge) **Continued in the Contract of Scherheitsmanagement**<br> **P** Sicherheitsmanagement<br> **P** Werk -: Teil Baustoffe(bgge) Projektraum FM07 Alle Kurse ...

### Wie kann und will ich mein Wissen sharen?

**Organisation** Kompetenzgruppe ImmobilienMngmt

Jäschke Stefan (jaes) Finergie-Management, ...

Hinnen Barbara (hinb) WMA Mantel Rico (mntl) WMA

Druhmann Carsten (dhnn) CompterAidedFacility-Management, ... Hubbuch Markus (hubb) Technisches Gebäude-Management, ... Heinz J. Bernegger (bgge) LifeCycle-/Bauprozess-Management, ... Dettwiler Paul (detp) **Unternehmens-Entwicklung, ...** Ernst Rudolf (errf) **Example 20 FM-Strategie-Entwicklung, ...** Binda Giovanni (bing) **IT-Entwicklung, ...** 

 $\Xi$ ف<br>ــ Ō r ā

mE o ءِ e<br>i≣  $\overline{\mathsf{C}}$  $\equiv$ fo r Ē  $\overline{\omega}$ t i k

INFOPOOLS

l e P l a

 $\mathbf{\Xi}$  $\supset$  $\mathbf{\Xi}$ <u>ත</u>

 $\bar{\mathsf{r}}$  $\rightarrow$ م<br>با ي  $\gtrsim$  $\mathbf \circ$  $\stackrel{\mathsf{\scriptstyle 0}}{=}$ <u>,</u>  $\geq$  $\mathbf{\Xi}$ g  $\overline{\Xi}$ ىب

 $\boldsymbol{Z}$  $\varpi$  $\mathbf \circ$  $\tilde{\mathbf{r}}$  $\mathbf{r}$  $\varpi$ <u>raj</u>  $\underline{\mathbb{O}}$ s B  $\varpi$ ⊐  $\mathbf \omega$  $\tilde{\mathbf{r}}$ 

B $\sigma$ ⊃ <u>ጔ</u>  $\mathsf \Phi$ Ō <u>മ</u> ه<br>ب  $\overline{\mathsf{C}}$ d  $\boldsymbol{\omega}$ s F  $\geq$ 

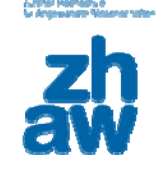

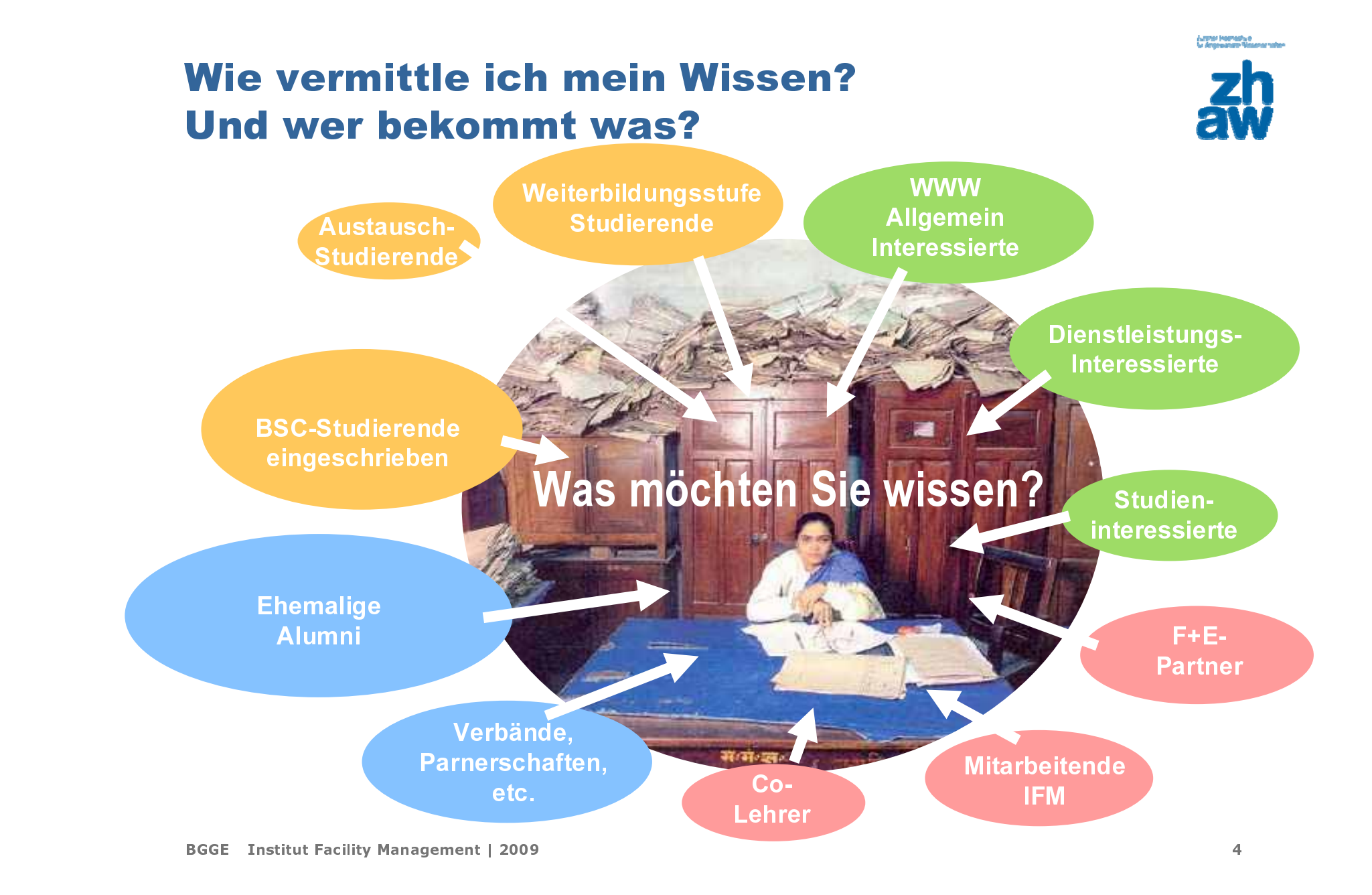

-<br>Lucine Homedy e<br>Su Angewanare Massiva rates

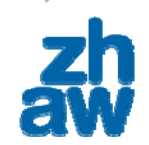

### Raumtypen

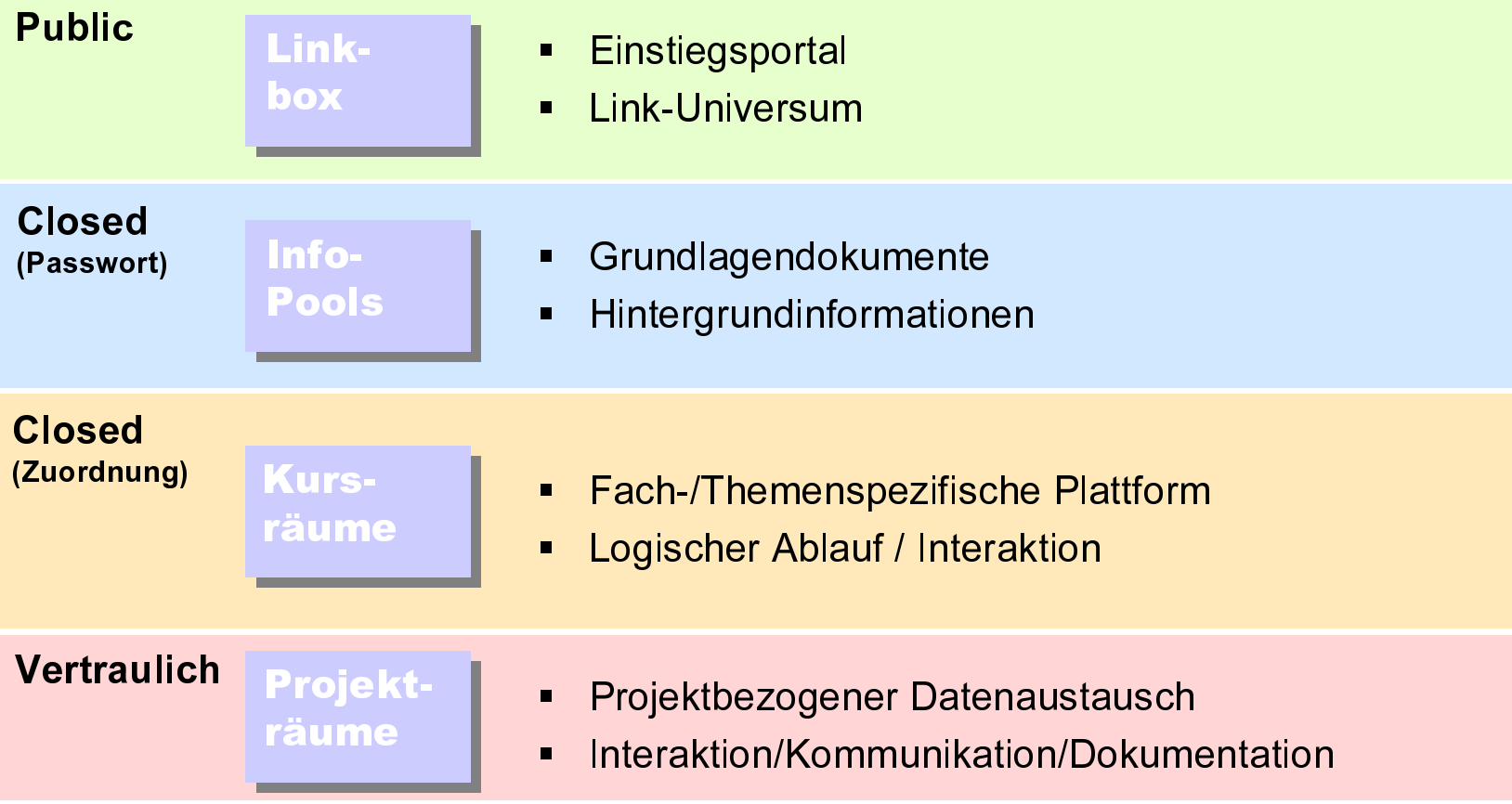

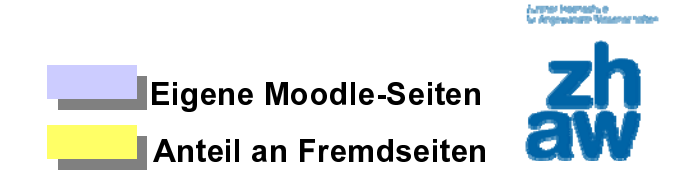

#### Linkbox Info-Pool 1 PublicClosed (Zuordnung) Vertraulich Info-Pool 3 Info- Pool 2 BSC UNRWeiterb. FMBSC FMBSCProje<mark>kt-</mark><br>räume DL-/F+E-Projektraume Closed (Passwort)

# Grundaufbau

-<br>Ny fisiana mandritry dia kaominina mpikambana amin'ny fisiana mpikambana (ny fisiana mpikambana)<br>Ny faritr'ora dia kaominina mpikambana amin'ny fisiana mpikambana (ny fisiana mpikambana mpikambana mpikambana

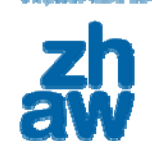

### Moodle-Kursübersicht

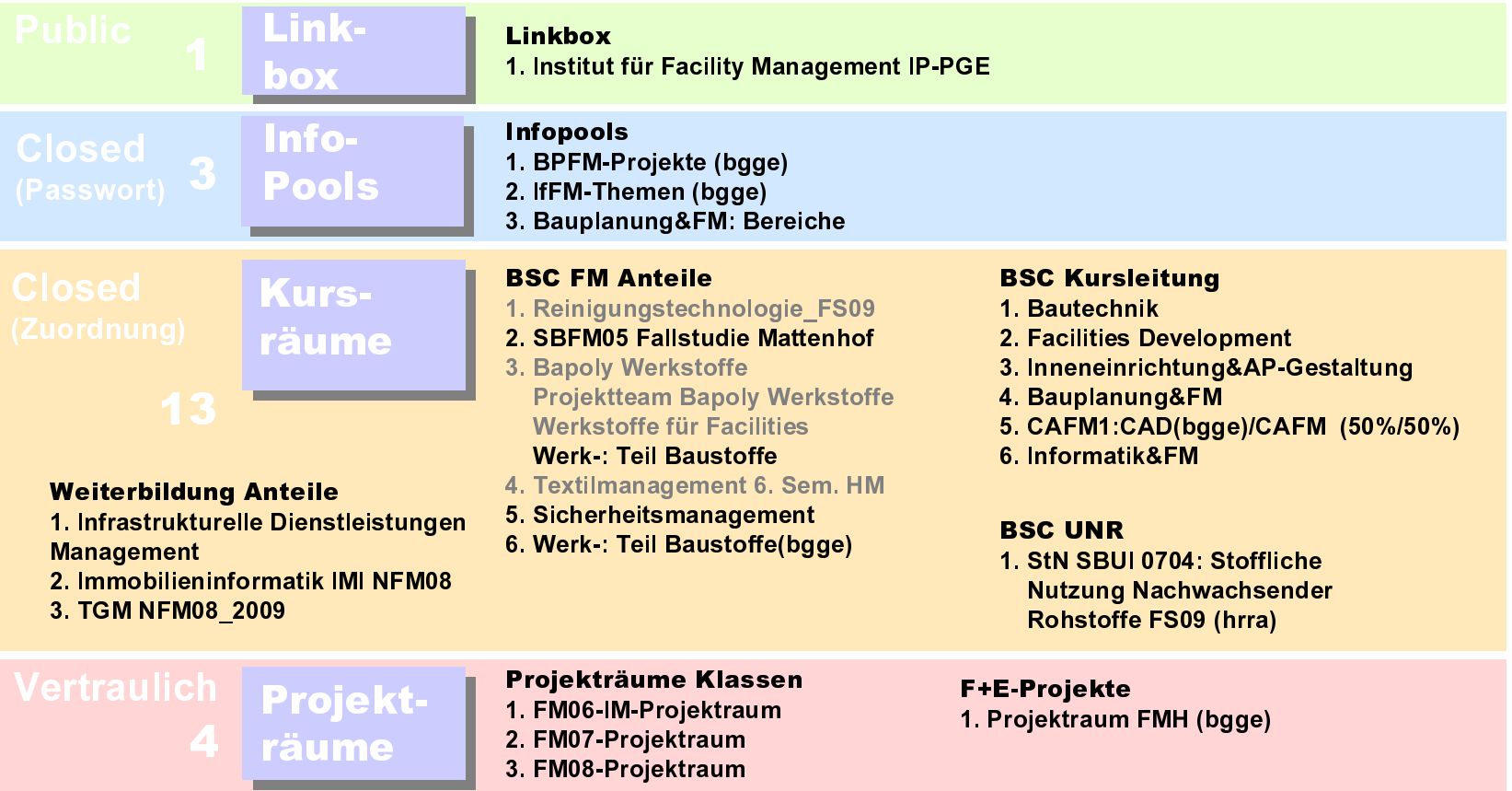

**Lime Hersely** 

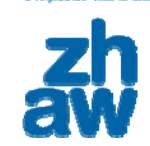

### Inhaltliche/Unterrichtsbedingte Bezüge

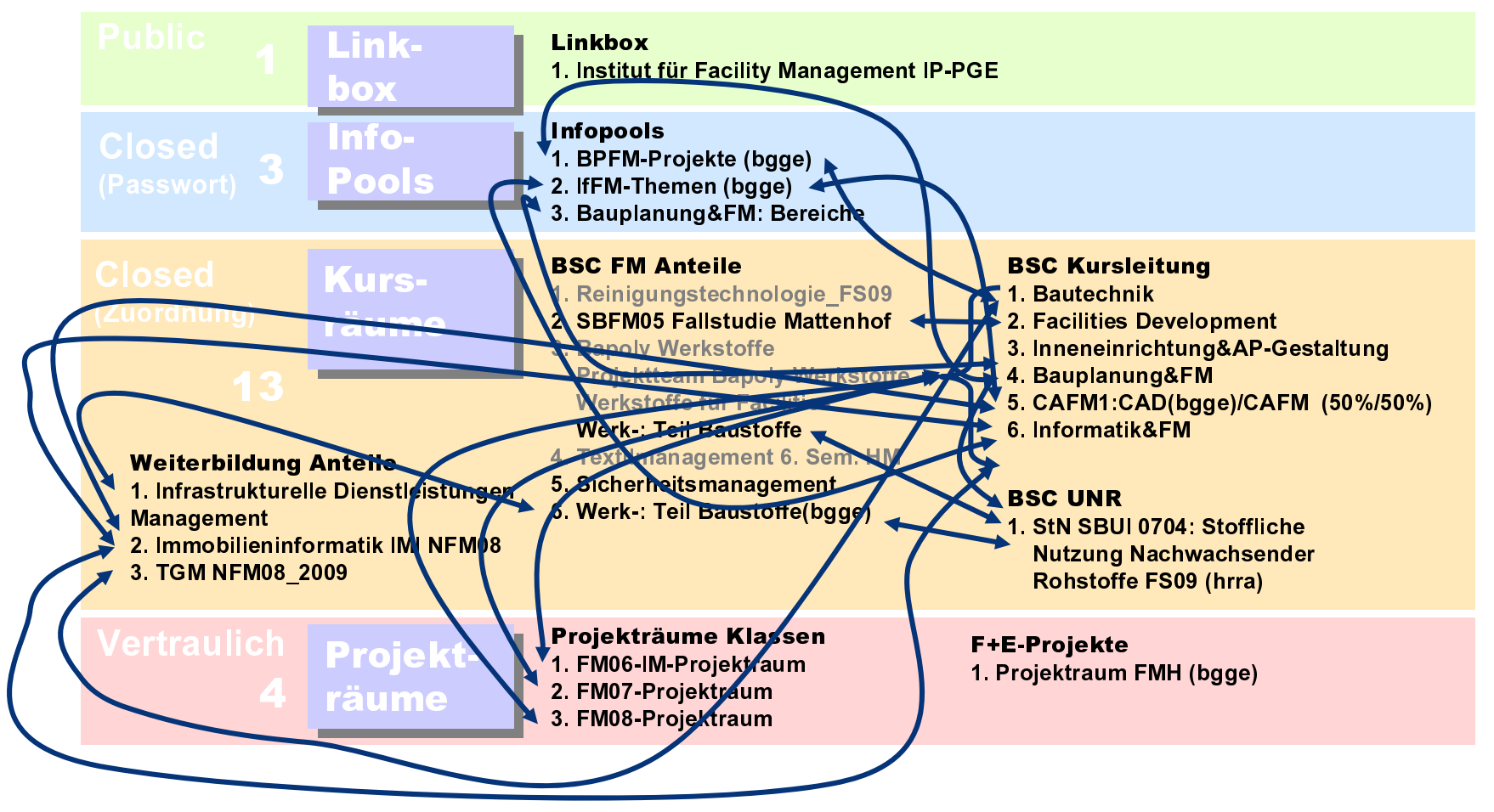

BGGE Institut Facility Management | 2009 8

**Lime Hernehan** 

### Link-BoxWelcome zu meinem Moodle-Universum

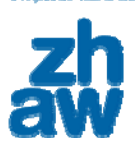

### Welcome

- Kalender/Aktuell
- Philosophie
- **Themenschwerpunkte**
- Anwendungsgebiete
- Aus- & Weiterbildung
- **Forschung & Entwicklung**
- Dienstleistungen
- Publikationen
- **Trendlabor**
- Mediothek
- Linkportal
- FM-Tools
- Glossars
- Kontakt

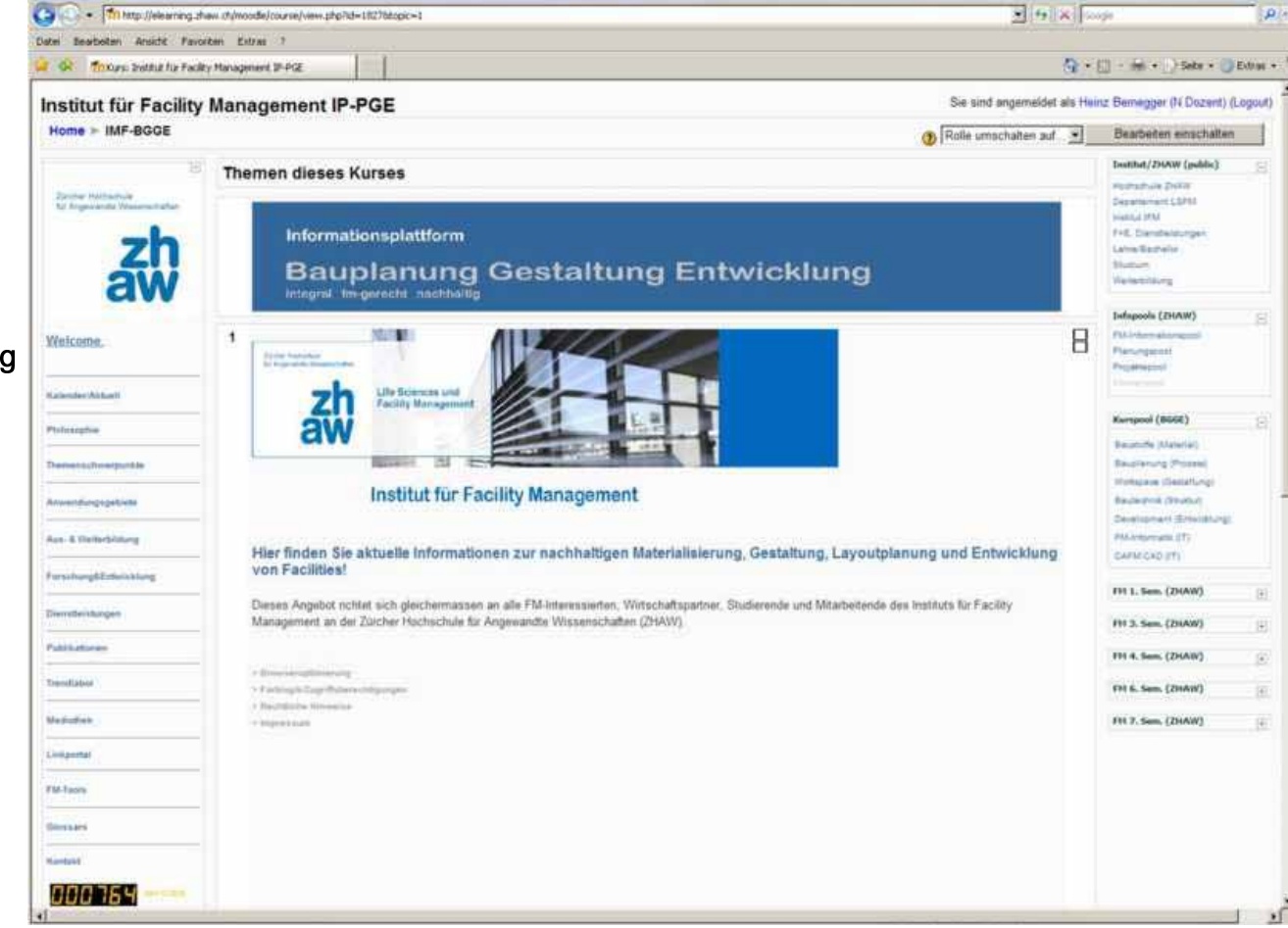

**Linear Homeshire** Public **Eink- Einstiegsportal Link-Universum**  Link-Box3 9 x 200 Call Car - Thi http://elearning.zhaw.ch/moodle/course/view.php?id=1827bhopic=1 **D** Datei Bearboten Ansicht Pavorben Extras ? Q + (2) + (e) + (-) Sele + (2 Editor + C GR Through Institut for Facility Management IP-PGE Sie sind angemeldet als Heinz Bemegger (N Dozent) (Logout) Institut für Facility Management IP-PGE Home > IMF-BGGE Rolle umschalten auf... Bearbeiten einschalten **Dealthat/250NW Couldne Themen dieses Kurses** Public**Companies M** and inc Informationsplattform FAL Dansheldunge Latin Service **Bauplanung Gestaltung Entwicklung**  $\mathbf{L}$ **Infapools (ZHAW)** やま 8 Infos  $\overline{\mathcal{N}}$ Life Sciences und mit Passwort  $\frac{2}{100}$ Facility Mar KurseInstitut für Facility Management Seiten-Layoutplanung und Entw Hier finden Sie aktuelle formationen zur nachhaltigen Material rung, Gestadtu **AFM CAD ITT** Sneppit Zuteilung Inhaltvon Facilities! FF1.5em (2HAW) Dieses Angebot nohlet sich gl Management an der Zürcher H FH 3. Sem. (2HAW) 1. Allg. FH 4.5em; (ZHAW) FH 6. Sem. (ZHAW) > Fadeigh Day (fram) 2. IHV a Baumbaroa Hinaaciaa FH 7.5mm (ZHAW) - Important 兹 **Literature BBB354**  $\sqrt{ }$ BGGE Institut Facility Management | 2009 10

.<br>La desposition Mossournable<br>La desposition Mossournable

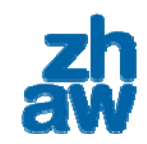

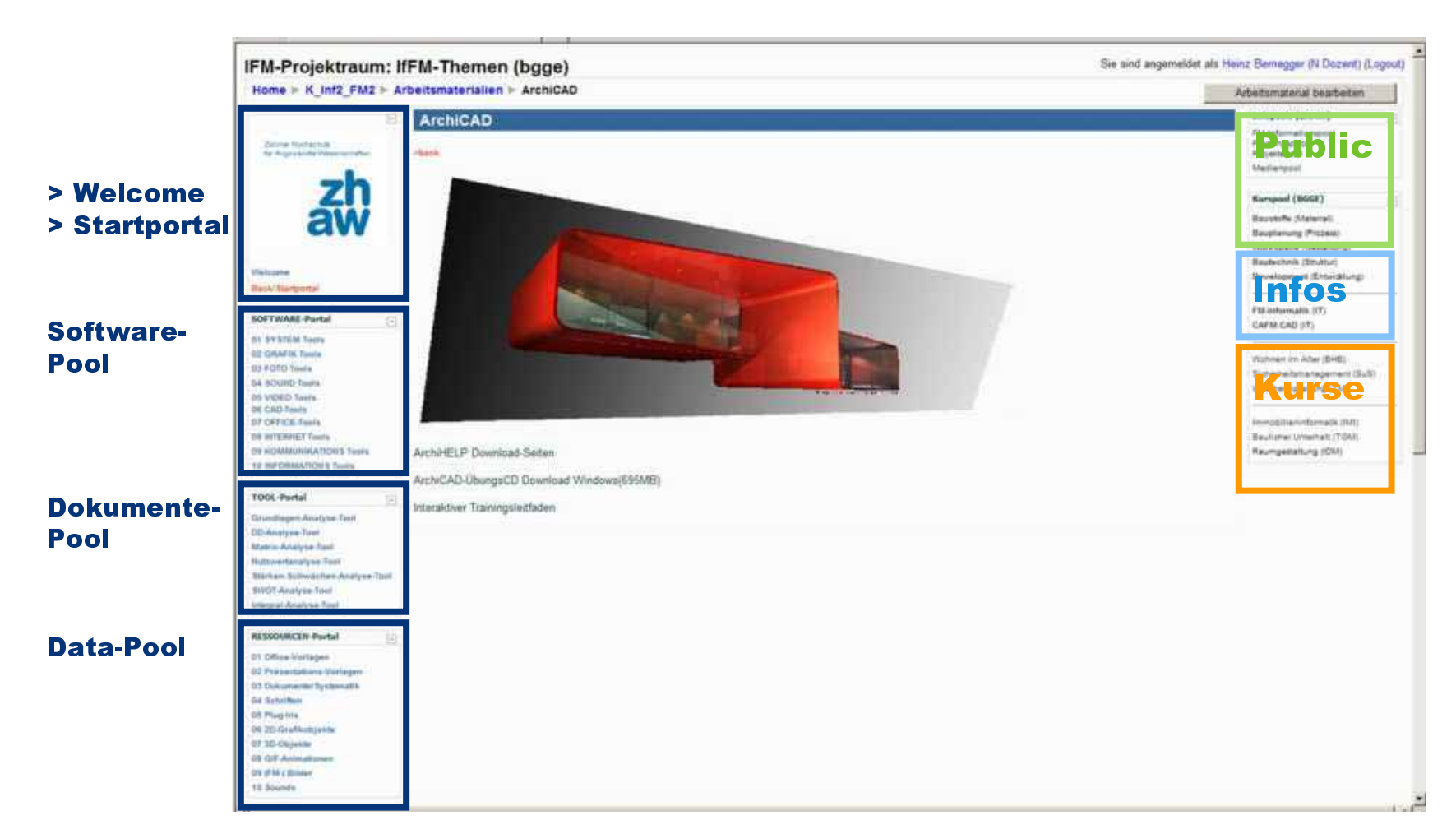

**Grundlagendokumente** Hintergrundinformationen

Pools

Closed(Passwort)

BGGE Institut Facility Management | 2009 11

Info-Pool

#### Closed

Kursraum

(Zuordnung) Kurs-

- Kurs- | Fach-/Themenspezifische Plattform
	- Logischer Ablauf / Interaktion

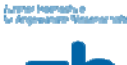

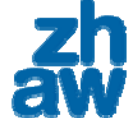

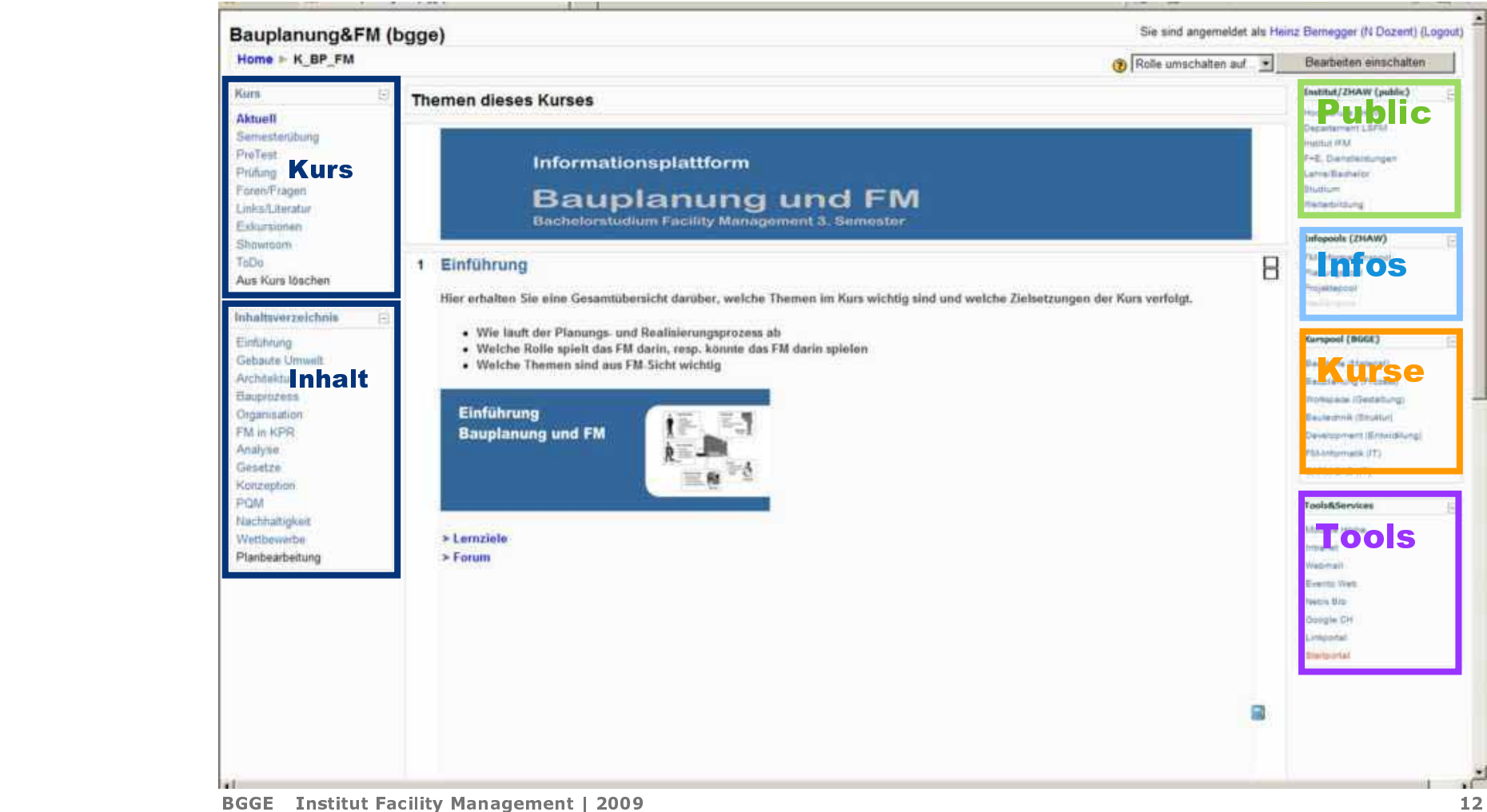

#### .<br>Luterar Haerashue<br>Luteraren New

### Raumtypen

VertraulichProjekt-

**Projektbezogener Datenaustausch** Interaktion/Kommunikation/Dokumentation

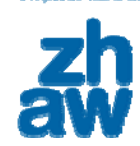

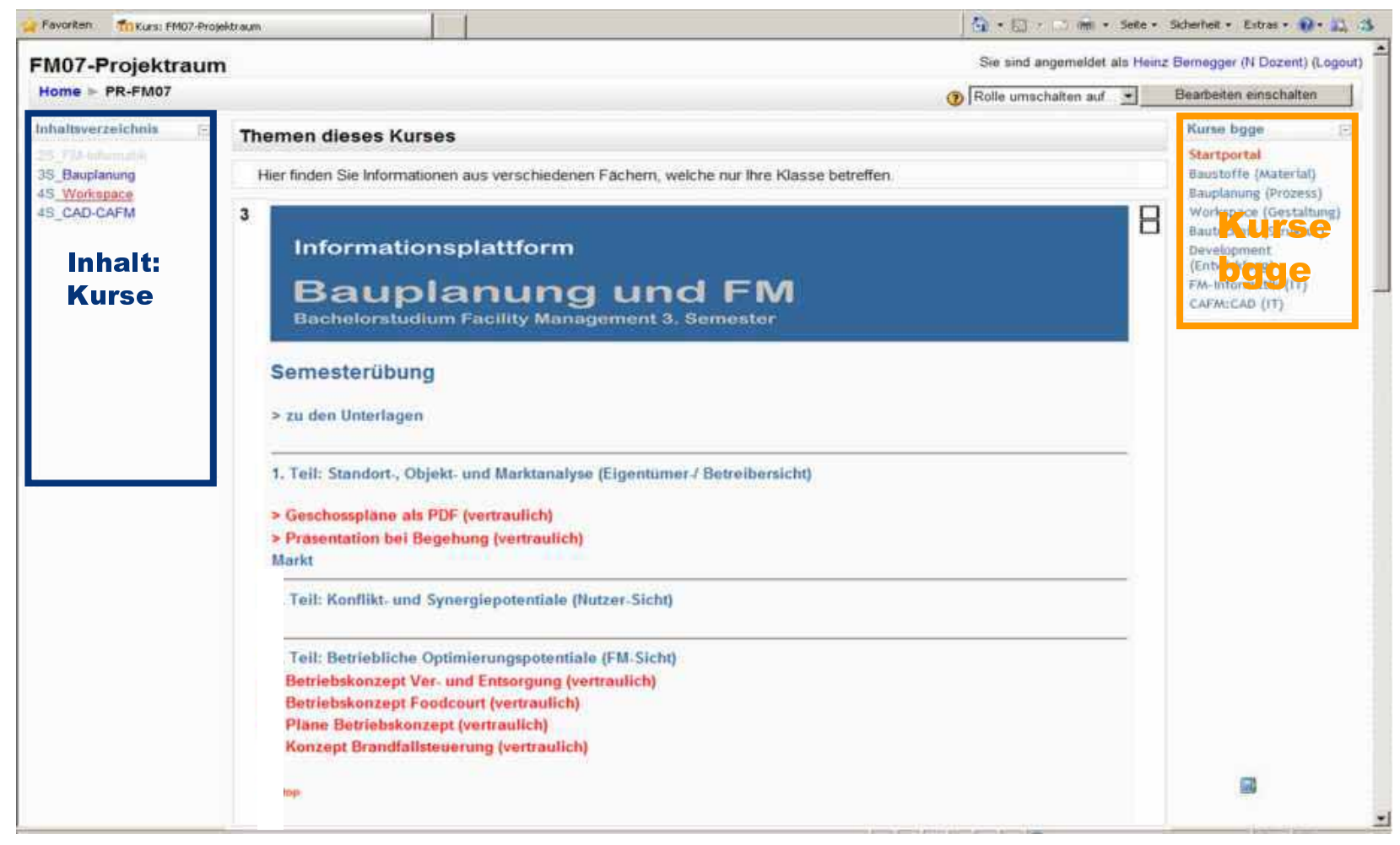

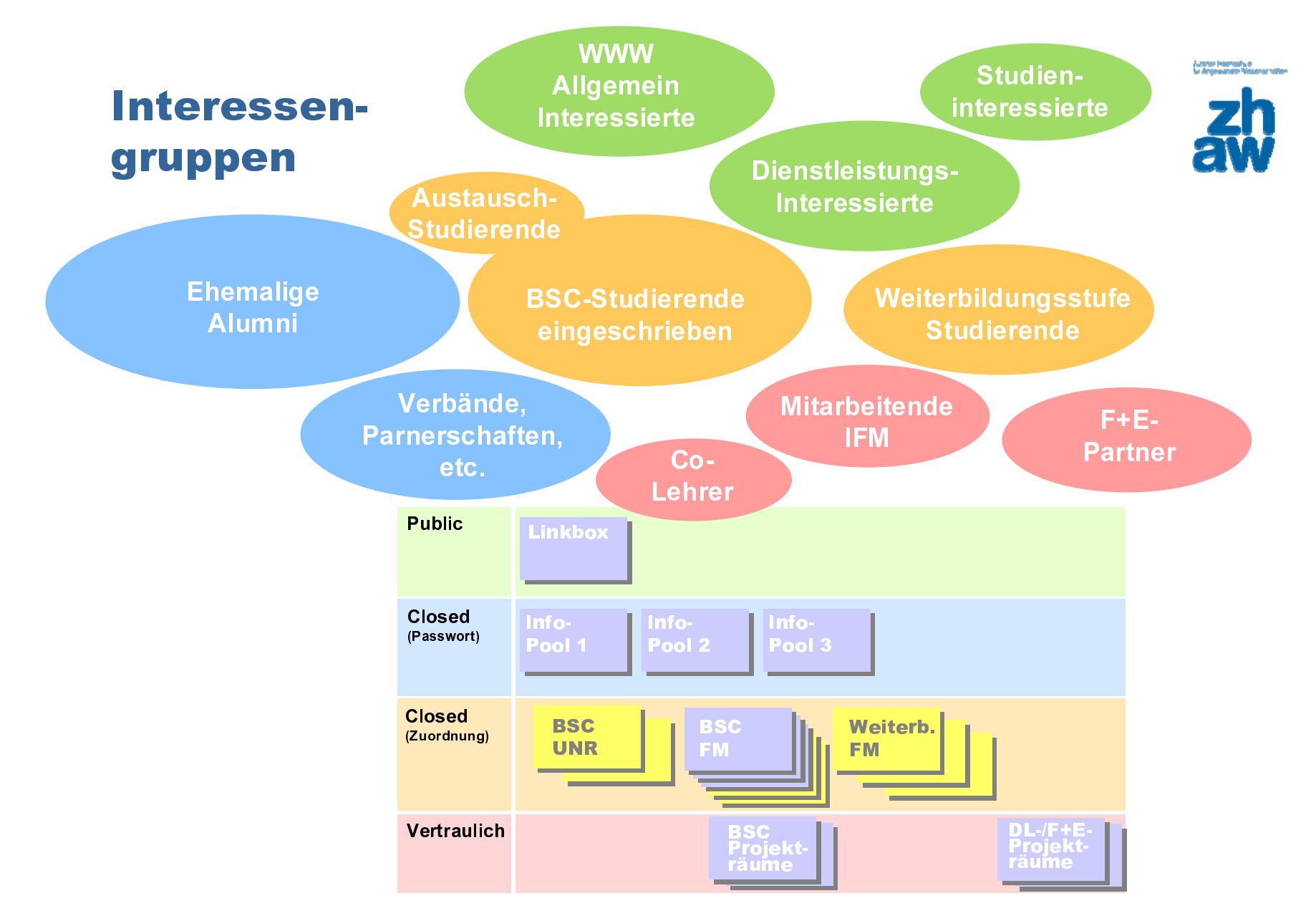

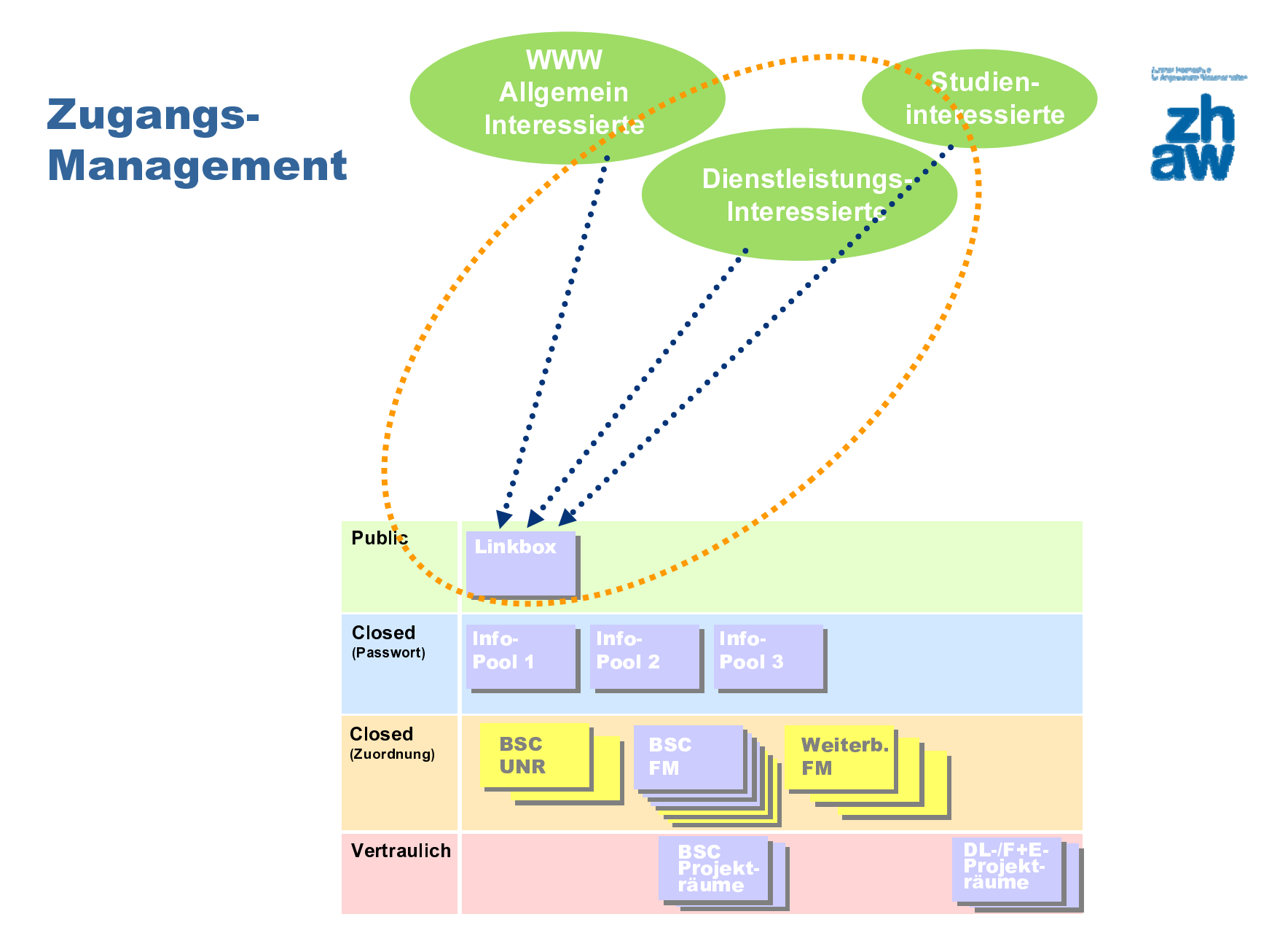

**Linear Homeshire** 

#### Zugangs-Management**Ehemalige** Alumni **State verbände,** nerschaften, etc.Public Linkboxüber Passwort Closed Info-Info- Info- Pool 2 (Passwort) Pool 3Pool 1 **TANK** a a s s Closed BSC BSC Weiterb. (Zuordnung) UNRFMFM DL-/F+E-Vertraulich BSC Projekt- räume Projekt-<br>räume

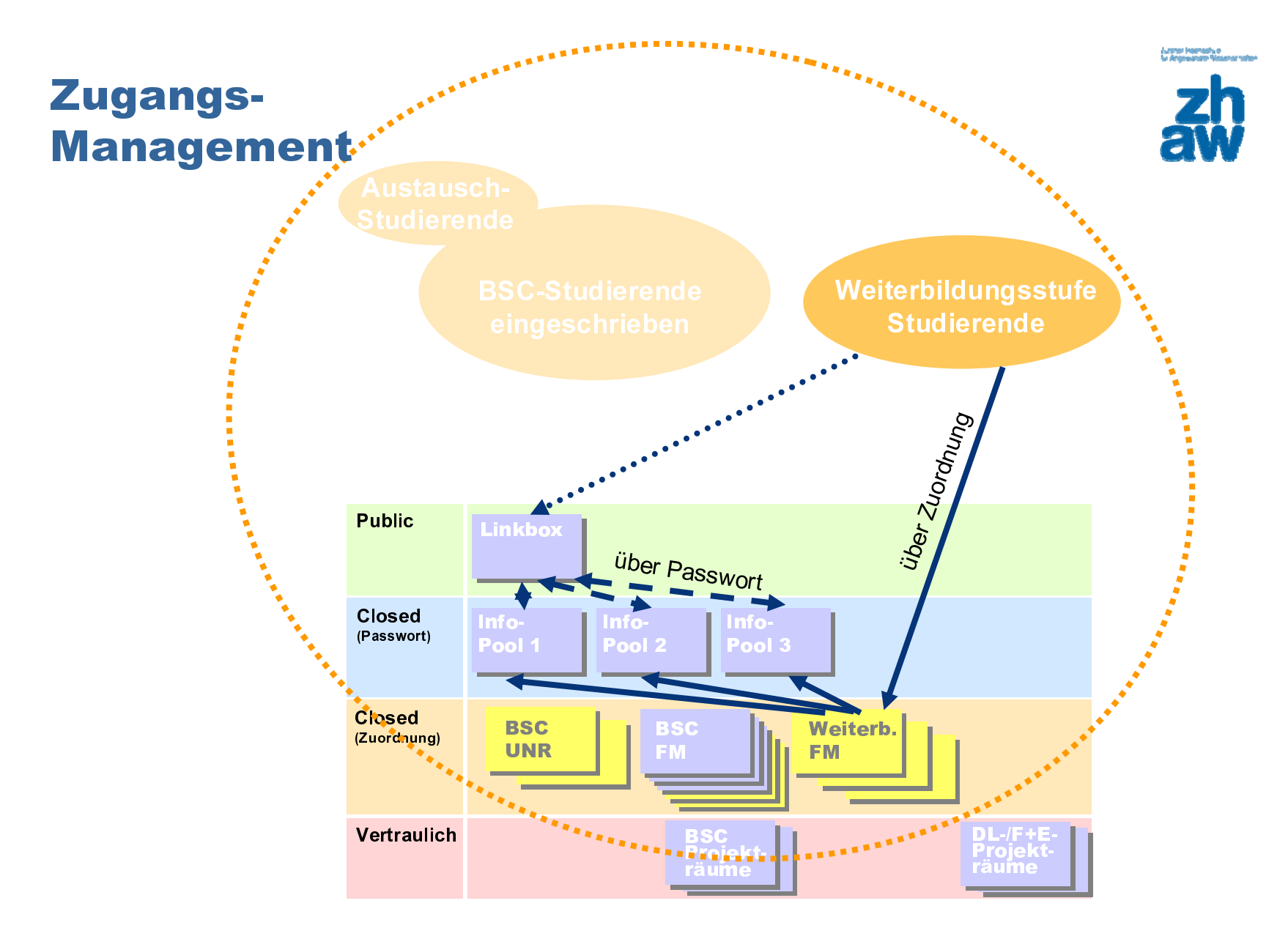

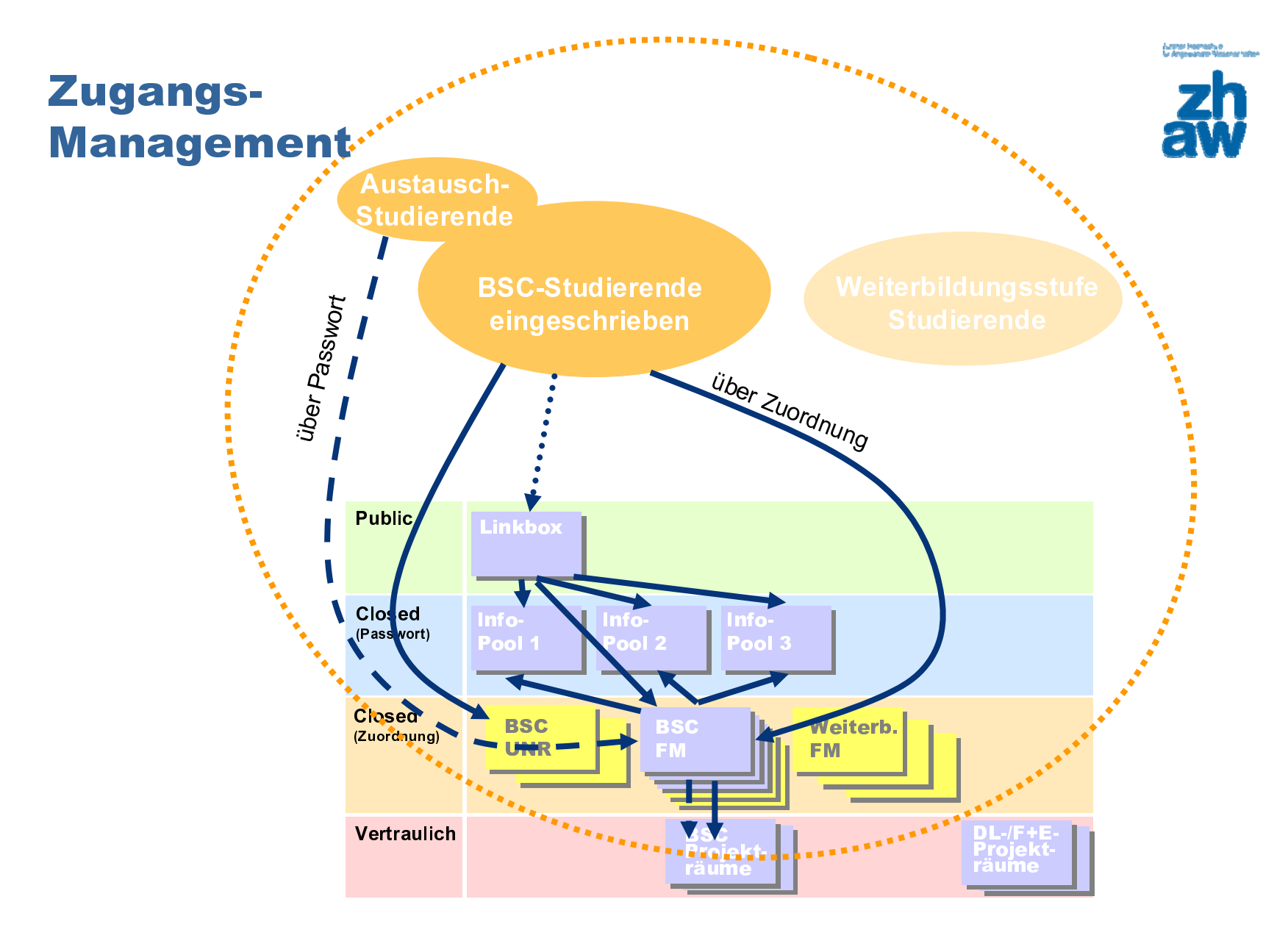

### Zugangs-Management

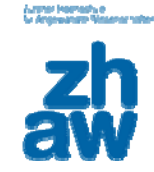

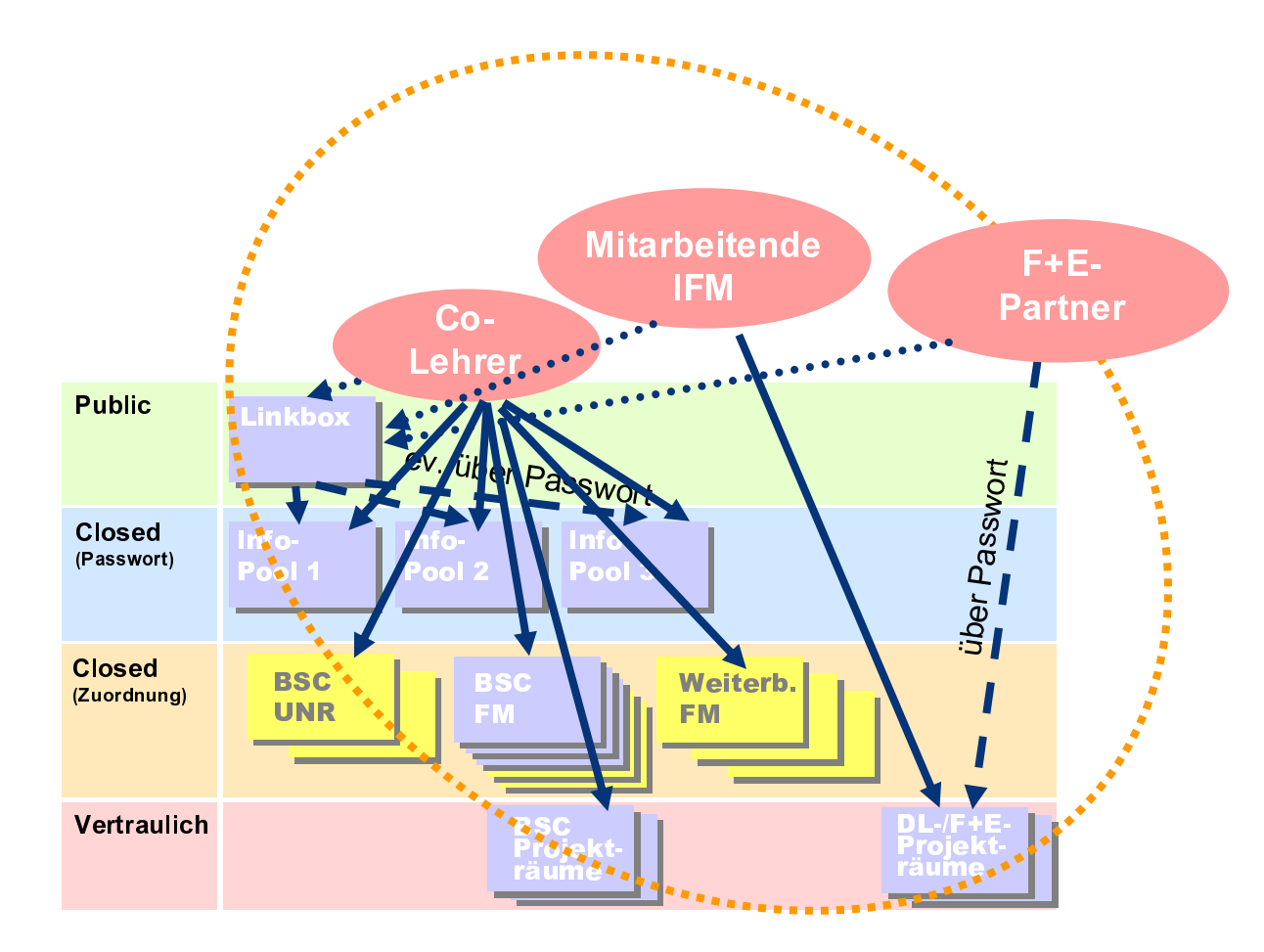

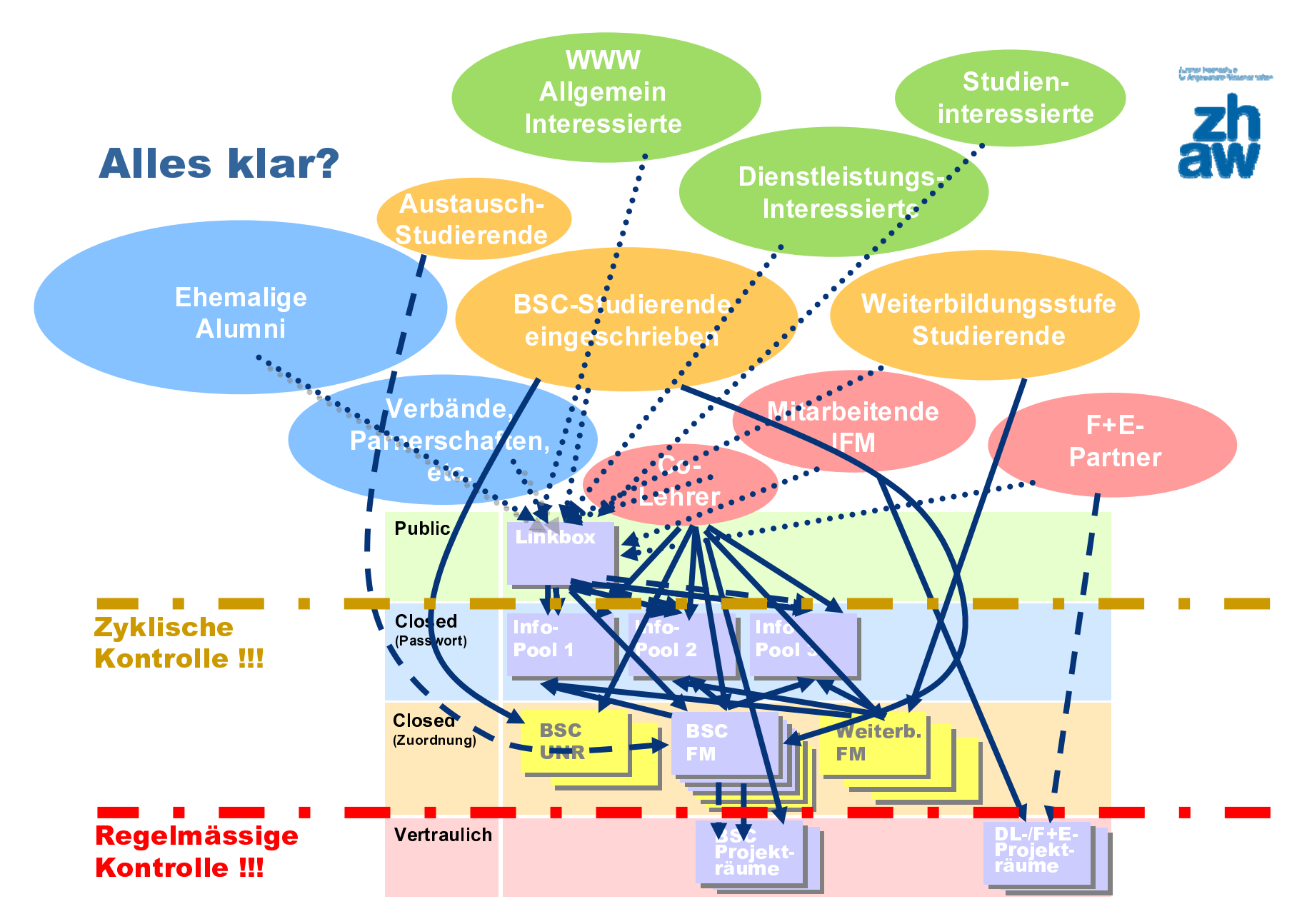

BGGE Institut Facility Management | 2009 20

.<br>Ny fisiana mandritry dia kaominina mpikambana amin'ny fisiana mpikambana amin'ny fisiana arakana.<br>Ny faritr'ora dia kaominina mpikambana amin'ny fisiana amin'ny fisiana arakana amin'ny fisiana arakana indrind

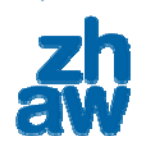

### Farb-Logik

| von Facilities!                                                        | Hier finden Sie aktuelle Info                |                                                   | <b>Institut für Facility Management IP-PGE</b>         |                                        |                                                                                                    | Sie sind angemeldet als He |
|------------------------------------------------------------------------|----------------------------------------------|---------------------------------------------------|--------------------------------------------------------|----------------------------------------|----------------------------------------------------------------------------------------------------|----------------------------|
|                                                                        |                                              |                                                   | Home > IMF-BGGE > Arbeitsmaterialien > NH-Werkzeuge CH |                                        |                                                                                                    |                            |
| Dieses Angebot richtet sich gleiche<br>Management an der Zürcher Hochs |                                              |                                                   | Nachhaltigkeitswerkzeuge in der Schweiz                |                                        |                                                                                                    |                            |
| > Drawsentallmierung<br>Res.ARCORd NUmmer 34<br>It begins sum          | > Farblog/k/Zupriffsbetechttganger           | Zürpher Hochschule<br>für Angevande Wesenschaften | SIA-Norm 112-1<br>$>$ Infect $\rightarrow$             | Zusammenfassung (ZHAW > colument (IFM) | Die Empfehlung SIA 112/1 «Nachhaltiges Bauen - Hochbau» ist ein unentbehrliches Arbeitsmittel für Planende und Auftraggebende. Als Instrument zur Verständigung<br>unterstützt sie den Planungsprozess im Hinblick auf nachhaltiges Bauen. Sie definiert wesentliche Kriterien der Bereiche Gesellschaft, Wirtschaft und Umwelt. Aus<br>diesen können die für die jeweilige Pfanungsaufgabe relevanten Kriterien festgelegt werden. Die sich daraus ergebende Zielvereinbarung ist Bestandteil der<br>Vertragsunterlagen. Die Empfehlung SIA 112/1 zeigt jene Leistungen, welche für die praktische Umsetzung der Kniterien erforderlich sind. | Empfehlung                 |
|                                                                        |                                              | Welcome                                           | ecc-bau: Albatros<br>offe thcher Bauherren.            |                                        | Alb tros ist eine Method zum Einbezug der Kriten n einer Nachhaltigen Entwicklung in der Strategischen Planung. Das Instrument wurde konzipiert für Projekte                                                                                                    | Methodik                   |
|                                                                        |                                              | Kalender/Aktuell                                  | > B schreibung > Zonar menfanzung (ZHAW)               |                                        |                                                                                                    |                            |
|                                                                        |                                              | Philipsophie                                      | ec-bau: SNARC / { IA d 0200}                           |                                        |                                                                                                    | Methodik                   |
|                                                                        |                                              | Thémenszhwerpunkte                                |                                                        | der Konzeptphase.                      | SN/RC ist eine Systema is zur Beurteilung der Nach altigkeit von Architekturprojekten für den Bereich Umwelt. Das Instrument eignet sich für die vergleichende                                                                                                    |                            |
|                                                                        | WorldWideWeb                                 | www.sia.ch                                        |                                                        | assung (ZHAW)                          |                                                                                                    |                            |
| Public                                                                 | Linkbox                                      |                                                   |                                                        | CO.                                    | verationsprojekt der Vere he MINERGIE und eco-bau. MINERGIE-ECO ergänzt die Themen Energieeffizienz und Komfort mit den<br>auökologie. Es ist für Ne abauprojekte von Verwaltungsbauten. Schulen und Mehrfamilienhäusem und neu auch Einfamilienhäuser                                                                                                    | Standard                   |
| Closed                                                                 |                                              |                                                   |                                                        | > Zusammenfassung ZHAW)                |                                                                                                    |                            |
| (Passwort)                                                             | nfo<br>Info-<br>۱ اوه <sup>د</sup><br>Pool 2 | nfo<br>Pool 3                                     |                                                        | эg                                     | :ht gleichzeitig ökologische Bewertung von Baukonstruktionen mittels UBP und die Berechnung des U-Wertes gemäss BFE-                                                                                                    | Katalog                    |
| Closed<br>(Zuordnung)                                                  | <b>BSC</b><br>UNR                            | Weiterb.<br>: 도 (+<br>ŦМ<br><b>FM</b>             |                                                        |                                        | ätter "Ökologisch Bauen sind eine Sammlung von 36 Einzelblättern, gegliedert nach BKP-Nummern mit Informationen zum ökologischen                                                                                                    | Merkblätter                |
| Vertraulich                                                            | IFM-<br>Ressourcer                           |                                                   |                                                        | 19                                     | ätze und Empfehlungen ar Materialentscheide, die bei den Detailstudien des Bauprojektes und in der Ausschreibung zu treffen sind.                                                                                                    | 44.44 49.                  |

BGGE Institut Facility Management | 2009 21

#### .<br>Ny fisiananan'i Masanarashan<br>Ny fisiananan'i Masanarashan

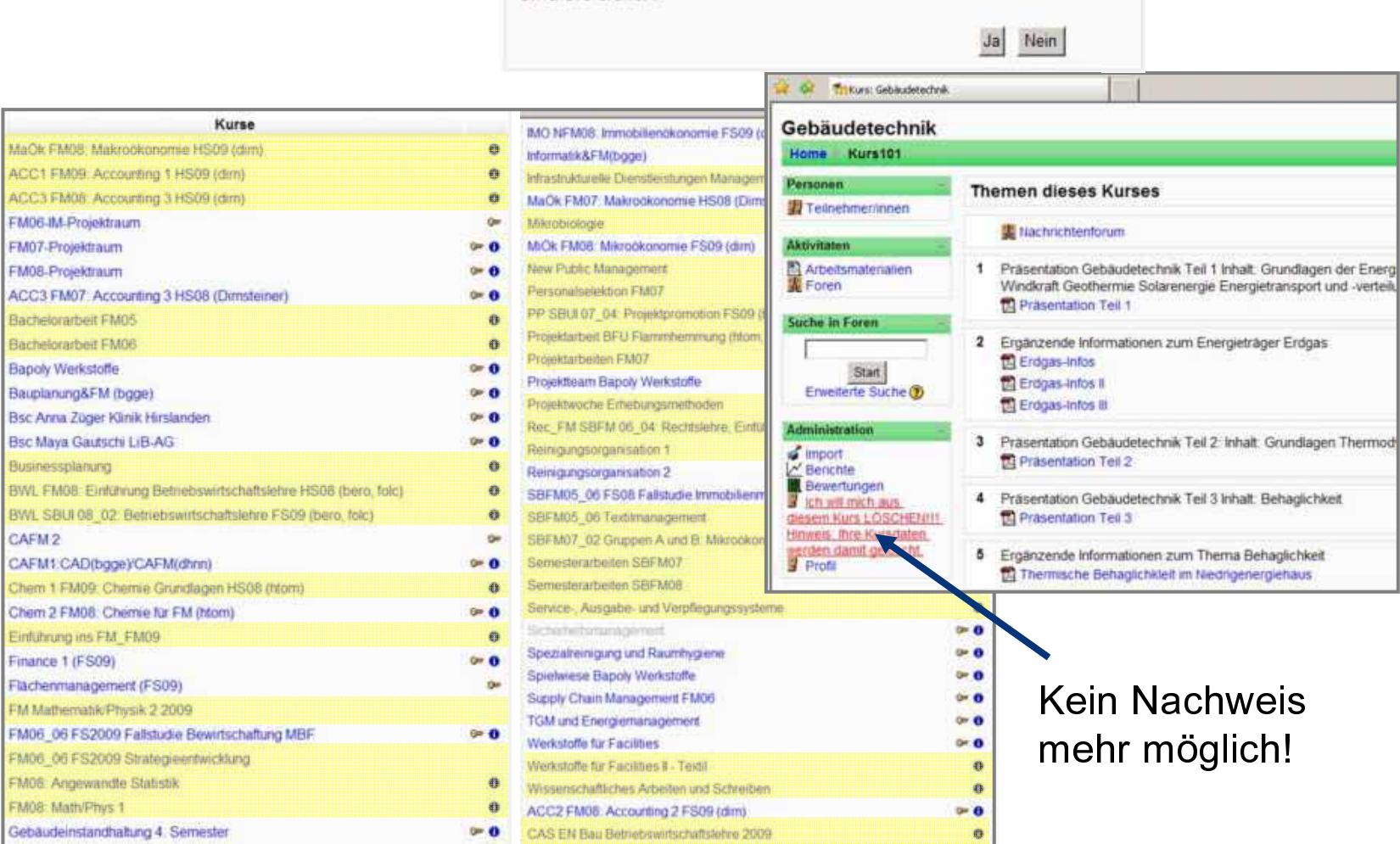

Sie sind dabei, sich in diesen Kurs einzuschreiben.

Sind Sie sicher?

BGGE Institut Facility Management | 2009 22

Sicherheit ?

ACC

**BWL** BWL

-<br>Ny fisiana mandritry dia kaominina mpikambana amin'ny fisiana mpikambana (ny fisiana mpikambana)<br>Ny faritr'ora dia kaominina mpikambana amin'ny fisiana mpikambana (ny fisiana mpikambana mpikambana mpikambana

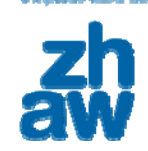

### Sicherheit ?

|                                                                                                    |                                                                                                    |                    | Alle Teilnehmer/innen: 87                                          |                                                      |                                                                    |  |
|----------------------------------------------------------------------------------------------------|----------------------------------------------------------------------------------------------------|--------------------|--------------------------------------------------------------------|------------------------------------------------------|--------------------------------------------------------------------|--|
|                                                                                                    | Vomame Alle AABCDEFGHIJKLMNOOPGRSTUDVWXYZ<br>Nachname: Alle AABCDEFGHIJKLMNOOPGRSTUUVWXYZ                                                                                                    |                    |                                                                    |                                                      |                                                                    |  |
|                                                                                                    |                                                                                                    |                    |                                                                    |                                                      |                                                                    |  |
|                                                                                                    | User picture                                                                                                    | Vorname / Nachname | <b>Stadt/Ort</b>                                                   | Land                                                 | Letzter Zugriff +                                                  |  |
|                                                                                                    |                                                                                                    | NO and             | Wagenswil                                                          | Schwed                                               | 1 Sekunde                                                          |  |
|                                                                                                    | ×.                                                                                                    | N 第二百二             | Moodle-Robot                                                       | Schweiz                                              | 5 Stunden 58 Minuten                                               |  |
|                                                                                                    |                                                                                                    | 西卡斯市               | Moode-Town                                                         | <b>Schweiz</b>                                       | 6 Tage 6 Stunden                                                   |  |
|                                                                                                    |                                                                                                    | 1357               | Moodie-Robot                                                       | Schweiz                                              | 13 Tage 5 Stunden                                                  |  |
|                                                                                                    | ÷                                                                                                    | 开阔产生的              | Winterthurt                                                        | Schweiz                                              | 19 Tage 21 Stunden                                                 |  |
|                                                                                                    |                                                                                                    | 41307              | Moodle-Town                                                        | Schweiz                                              | 24 Tage 22 Stunden                                                 |  |
|                                                                                                    |                                                                                                    |                    | Wädenswil                                                          | Schweiz                                              | 28-Tage 7-Stunden                                                  |  |
| <b>Bachelorstudium Facility Managema</b>                                                                                                    |                                                                                                    |                    | Moodle-Town                                                        | Schweiz                                              | 39 Tage 3 Stunden                                                  |  |
|                                                                                                    |                                                                                                    | rate.              | Moode-Town                                                         | Schweiz                                              | 40 Tage 5 Stunden                                                  |  |
|                                                                                                    |                                                                                                    | <b>A167</b>        | Moodle-Town                                                        | Schweiz                                              | 48 Tage 22 Stunden                                                 |  |
|                                                                                                    |                                                                                                    | Little *           | Moodie-Town                                                        | Schweiz                                              | 50 Tage 4 Stunden                                                  |  |
| 1. Teil: Standort., Objekt- und Marktanalyse (Eigentümer / Betr                                                                                                    |                                                                                                    | $+140$             | Moodie-Town                                                        | Schweiz                                              | 50 Tage 23 Stunden                                                 |  |
| > Geschossplane als PDF (vertraulich)                                                                                                    |                                                                                                    | 細度                 | Moodle-Town                                                        | Schweiz                                              | 61 Tage 19 Stunden                                                 |  |
| > Präsentation bei Begehung (vertraulich)                                                                                                    |                                                                                                    |                    | Moodle-Town                                                        | Schweiz                                              | 62 Tage 21 Stunden                                                 |  |
|                                                                                                    |                                                                                                    |                    | Wadenswil                                                          | Schweiz                                              | 67 Tage                                                            |  |
| 2. Teil: Konflikt- und Synergiepotentiale (Nutzer-Sicht)                                                                                                    |                                                                                                    | 和属性                | Moodie-Town                                                        | Schweiz                                              | 67 Tage 23 Stunden                                                 |  |
| 3. Teil: Betriebliche Optimierungspotentiale (FM-Sicht)<br>> Betriebskonzept Ver- und Entsorgung (vortraulich)<br>> Betriebskonzept Foodcourt (vertraulich)<br>> Plane Betriebskonzept (vertraulich)<br>> Konzept Brandfallsteuerung (vertraulich)<br>$n$ lings |                                                                                                    | Gebühren ?         | Afghanistan Afghani                                                | $\overline{\phantom{a}}$<br>$\vert \mathbf{v} \vert$ | $\blacktriangledown$                                               |  |
| Th Kurs: BauplanungbFM (bgge)                                                                                                    | Th http://elearning.zhaw.ch/moodle/course/view.php?id=2243&edit=06sesskey=W/xh2C1r2t<br>Ansicht Favoriten Extras 7<br>Bauplanung&FM (bgge)<br><b>Themen dieses Kurses</b><br>Informationsplattform<br><b>Bauplanung u</b><br>31 Semesterübung "Stücki Shopping"<br>Markt | 궹<br>Verfügbarkeit | Verfügbarkeit ?<br>Zugangsschlüssel ®<br>key4YOU<br>Gastzugang (?) | Für Teilnehmer/innen verfügbar                       | Sele: 1 2 3 4 5 (Nachde)<br>Für Gäste mit Zugangsschlüssel erlaubt |  |

BGGE Institut Facility Management | 2009 23

:<br>Liverar Hamadium<br>Neutram Messiva ratan

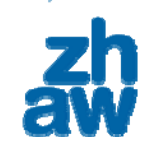

### Menü-Logik

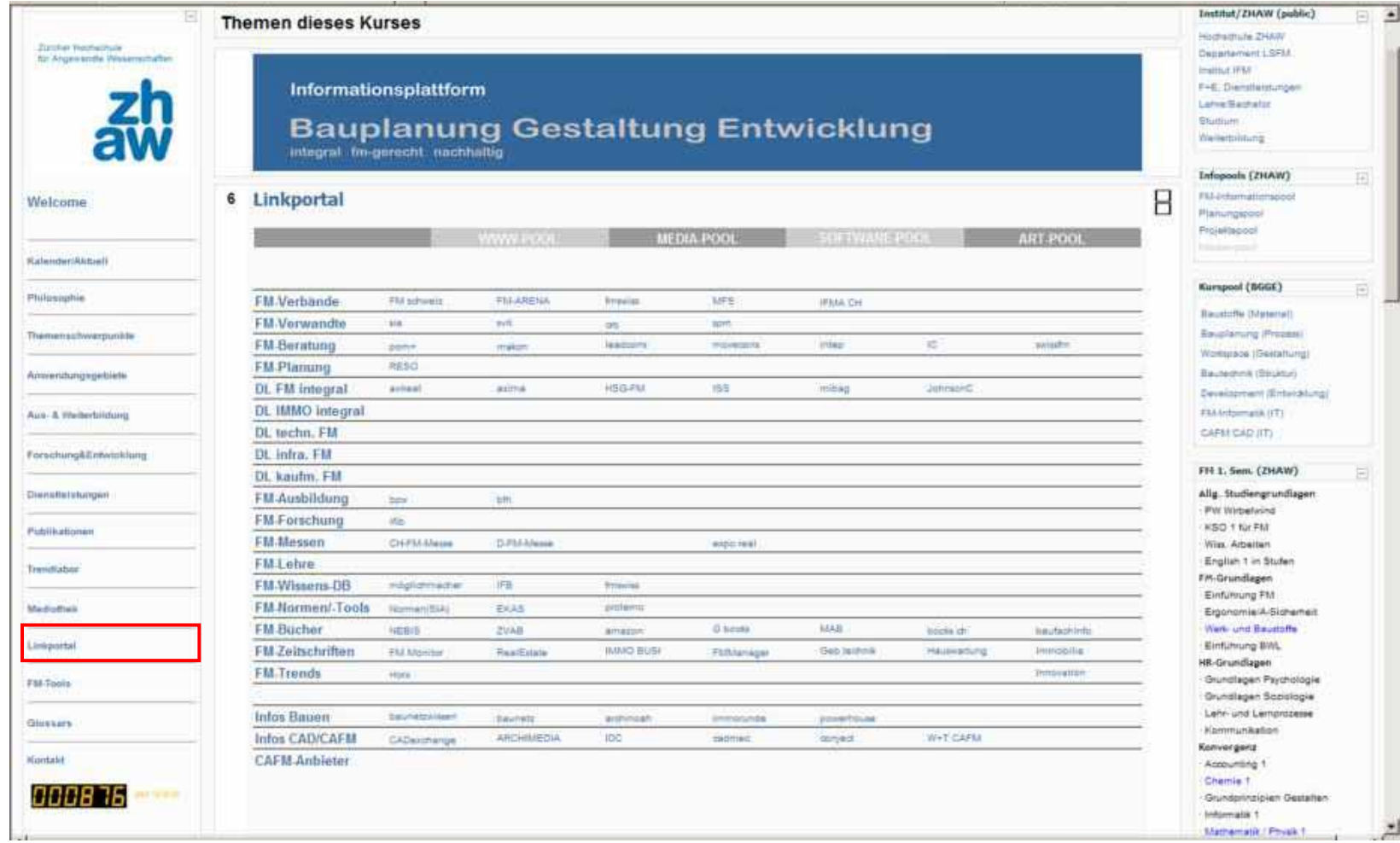

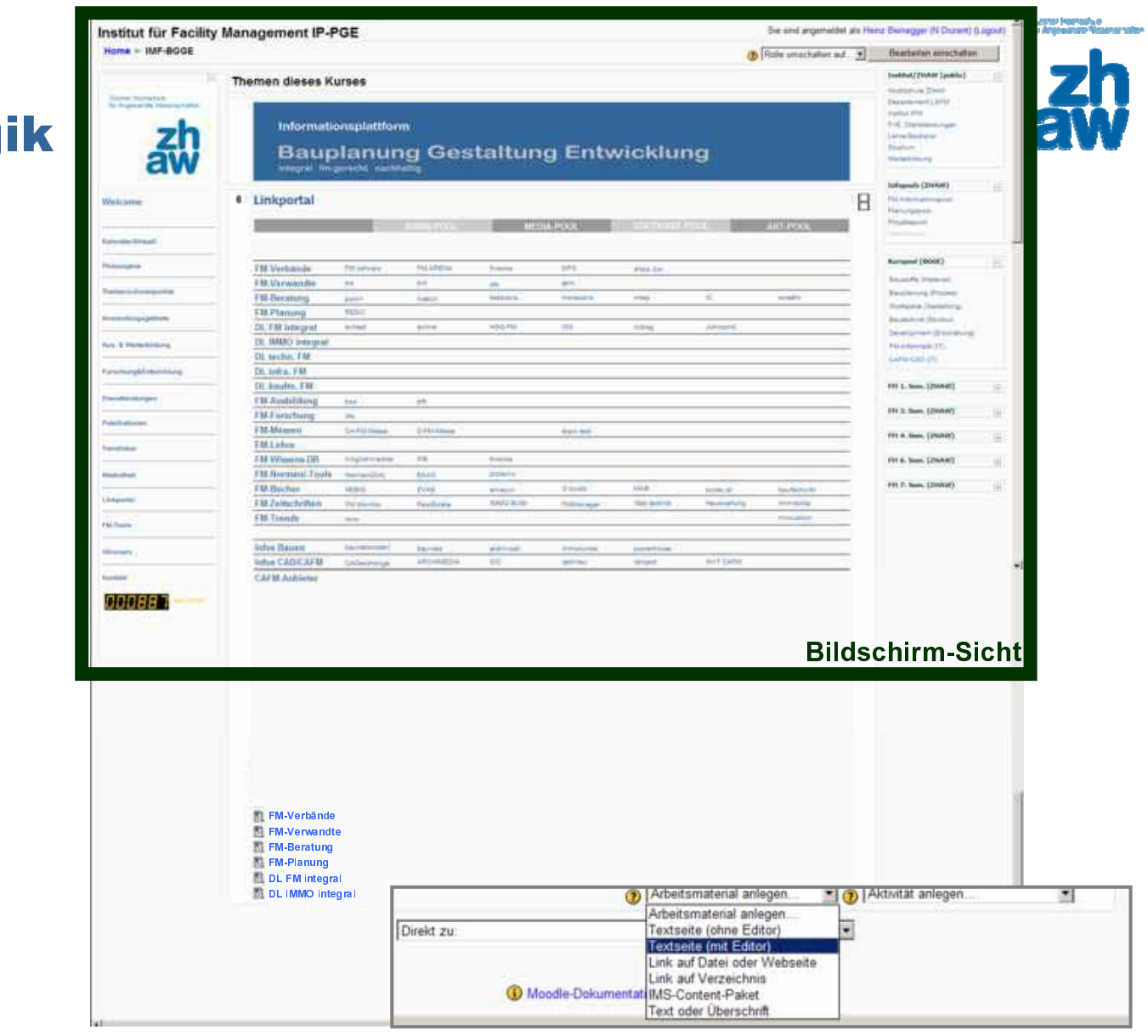

### Menü-Logik

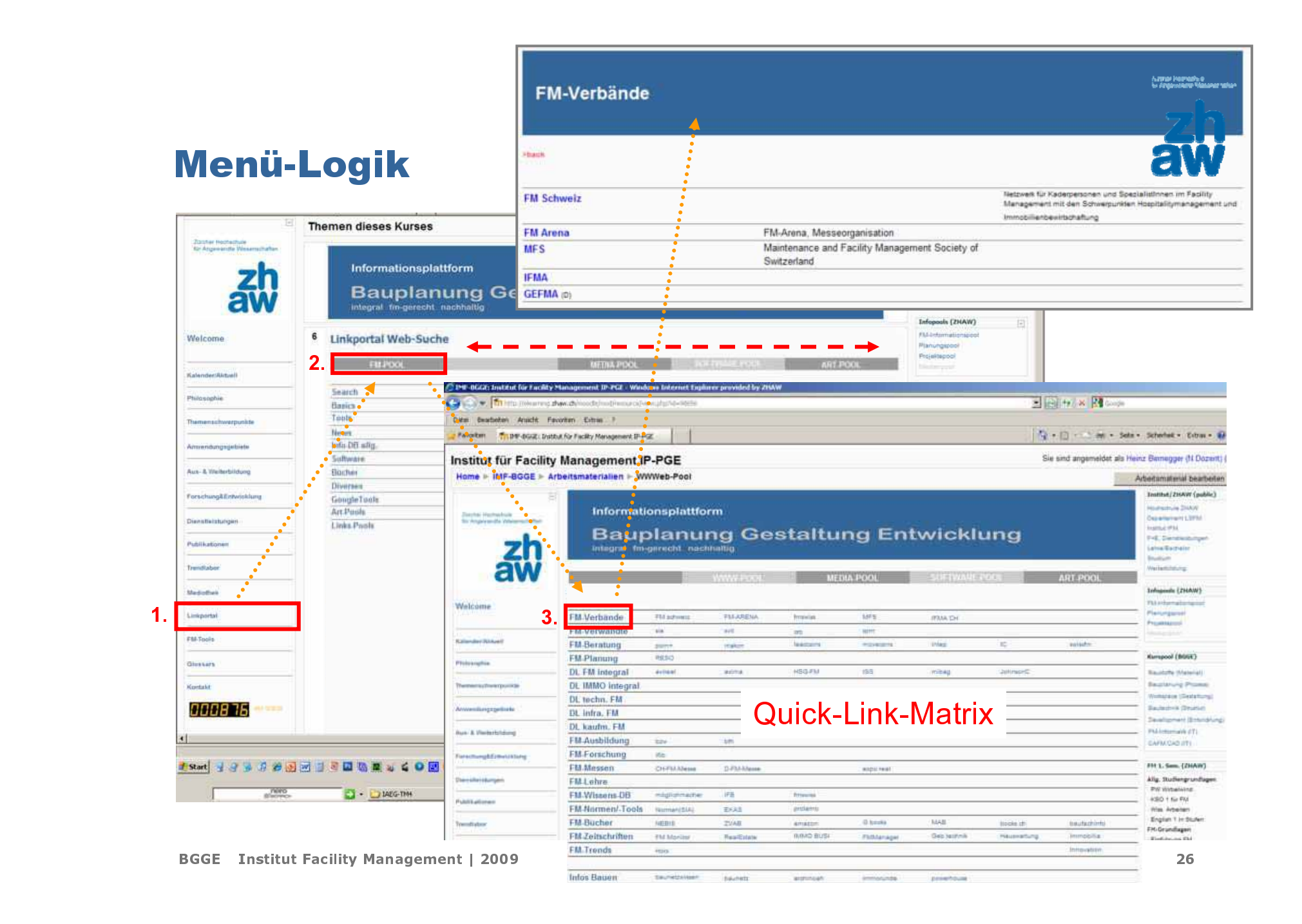

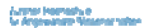

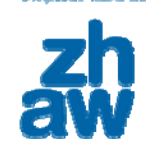

### Block-Gestaltung

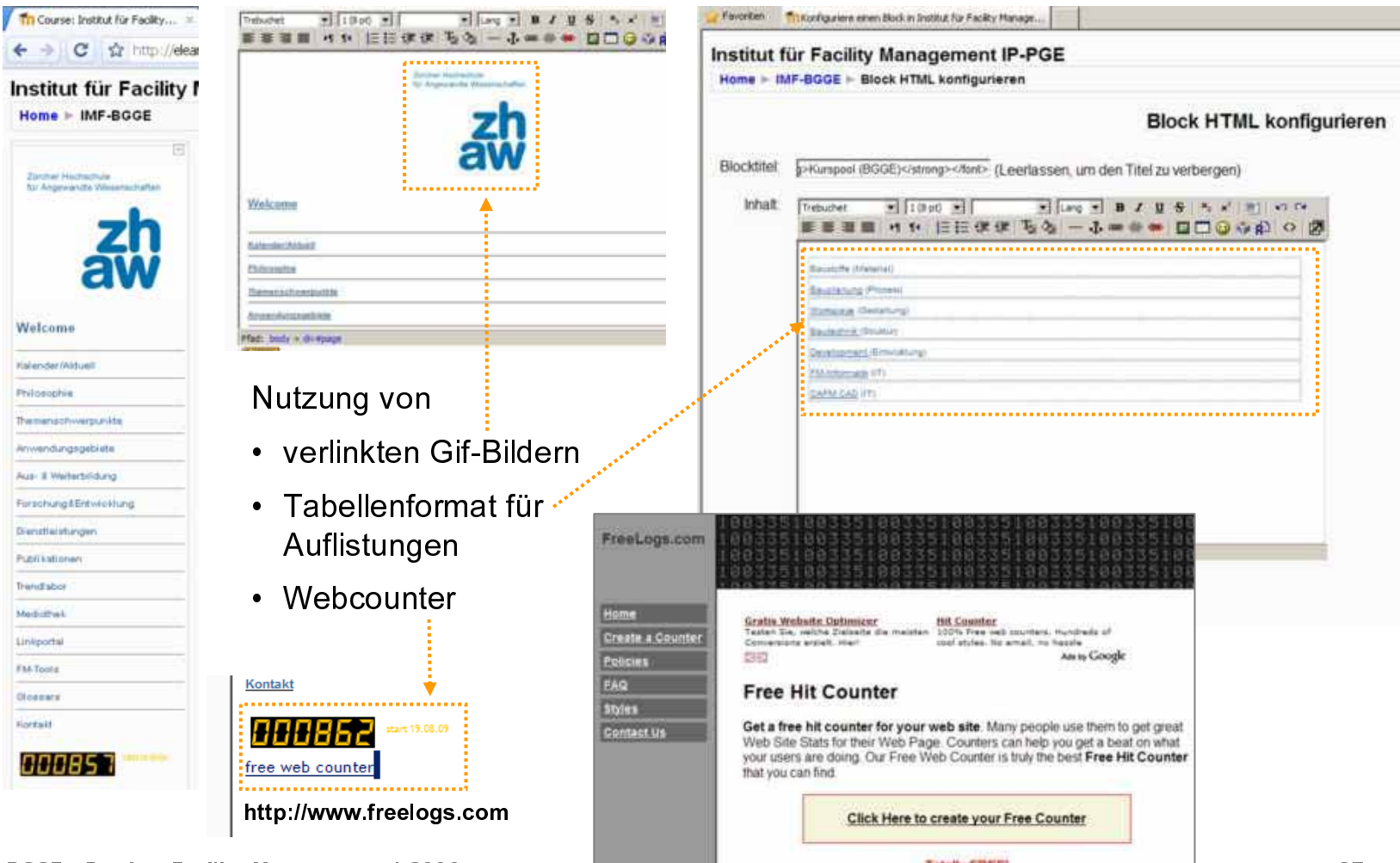

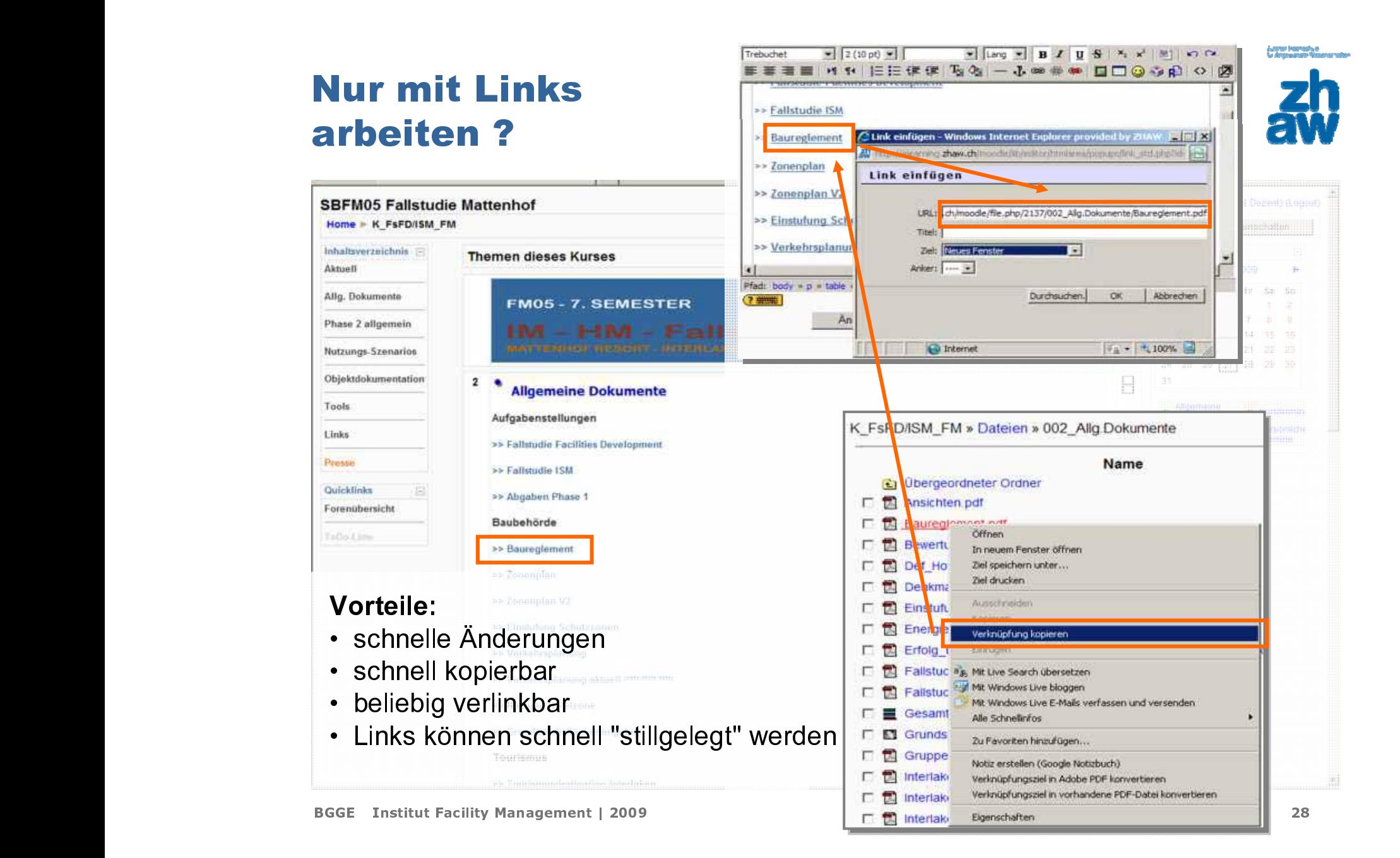

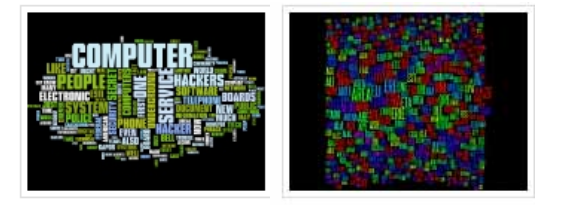

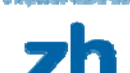

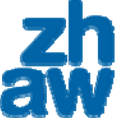

### Einsatz von TagClouds

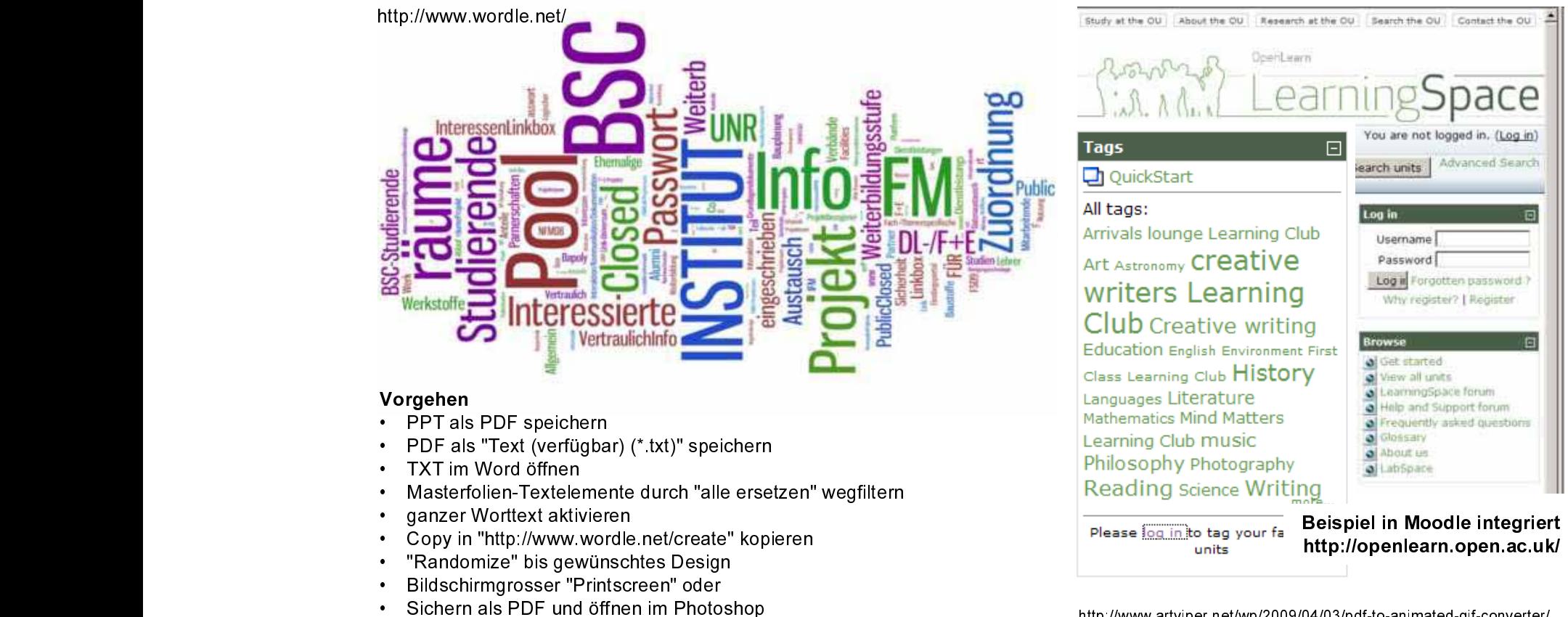

• Hintergrundfarbe löschen und als transarentes GIF speichern

http://www.artviper.net/wp/2009/04/03/pdf-to-animated-gif-converter/ http://www.artviper.net/xml-flash-tag-cloud.php

**Linear Homeshire** 

### Einsatz von animierten Grossformat-GIFS: Exkursionen, etc.

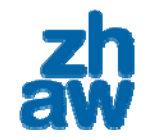

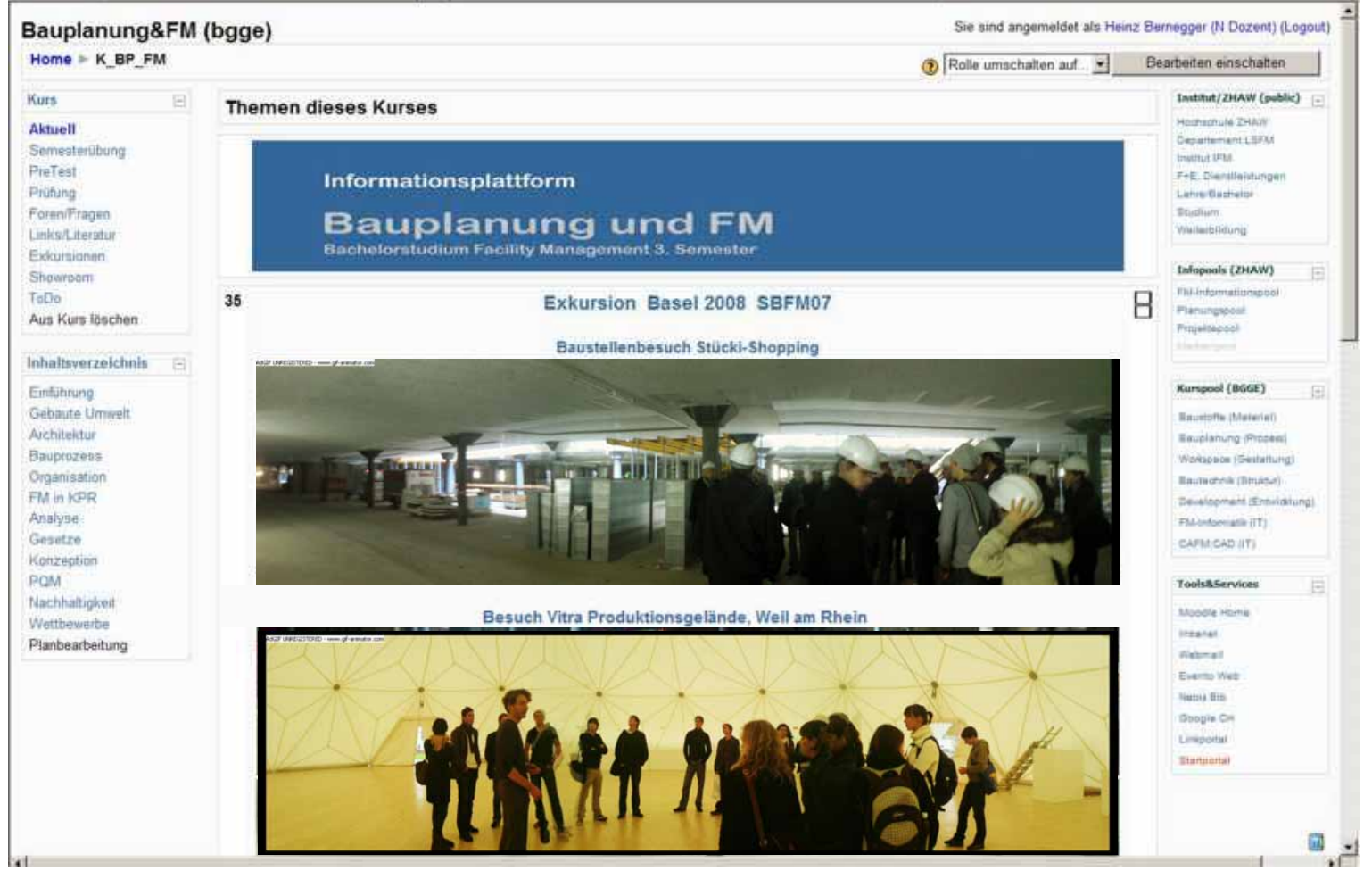

BGGE Institut Facility Management | 2009 30

### Einsatz animierter GIFSPräsentationen, etc.

#### **Download** Latest version: 3.0 Release date: Feb 29, 2008

http://www.gif-animator.com/download.html

 $\triangleright$  File size: 4.5 MB

•

**E** DOWNLOAD **Download free trial** 

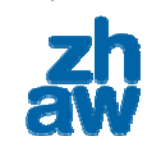

**Luxes Hernety** 

Bauplanung&FM (bgge) Sie sind angemeldet als Heinz Bernegger (N Dozent) (Logout)  $Home + K BP FM$ Bearbeiten einschalten Rolle umschalten auf... Kurs Institut/2HAW (public)  $\left\{ \alpha \right\}$ **Themen dieses Kurses Hothschule ZHAIT Aktuett** Departurnant LGFU Semesterübung **Bullion Brazil** PreTest Fell: Diameteristowning Informationsplattform Prüfung Lehn Bachelor Foren/Fragen Studium **Bauplanung und FM** Wellert-Reving Links/Literatur Bachelorstudium Facility Management 3. Semester Pakuminnan Inforces (2HAW) Showroom PEA informationages ToDo. F 9 Konzeption Flanungscool Aus Kurs löschen Projeklapoor. 勐 Inhaltsverzeichnis KDA Aterrae House & Bane 绎 Kurspool (BGGE) Einführung Gebaute Umwelt **BecamBridgewick** Architektur **Escalarung Prozest** KGC255\* KETCHWOLLGANALISM bet<sub>rantin</sub> Bauprozess Women's (Separator) Croanisation Bautechnik (Struktur) FM in KPR In diesem Unterrichtsteil wird behandelt, welche konzeptionellen Überlegungen unter Integration von FM-Aspekten bei Cevelnoment (Entwicklung) Analyse der nachhaltigen Planung von Gebäuden zu beachten sind. Es wird ein strukturiertes, konzeptionelles Vorgehen bei der FM-tehemidi (IT) Genetre ersten Studien- und Entwurfsphase aufgezeigt. Zudem werden mögliche Bewertungsinstrumente wie SWOT- und CAFMICAD (IT) Konzeption Nutzwertanalyse erläutert. POM Vorgehen Nachhaltigkeit > Präsentation Wattbewerbe • PPT als PDF speichern Planbearbeitung > Lemziele • PDF im jpg-Format in leeren Ordner speichern dabei Auflösung definieren Lemplate 2 und 3 spaden nicht behandelt und sind deshalb für die Prüfung vom 11.12 2008 nicht zu besch Massenimport in GIF-Animator •**Ubung**  Slidegeschwindigkeit festlegen •> Übung Victoria Jungfrau Gif berechnen und speichern •> Gruppen Lösungen NEW Bild-Import in Moodle

.<br>La desposition Mossournable<br>La desposition Mossournable

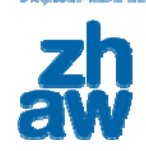

ZHAW Zürcher Hochschule für Angewandte Wissenschaften Life Sciences und Facility Management

 $\mathcal{L}_\text{max}$  and the contract of the contract of the contract of the contract of the contract of the contract of the contract of the contract of the contract of the contract of the contract of the contract of the contrac

IFM Institut für Facility Management Heinz J. Bernegger (BGGE) Dipl. Architekt ETH Dozent Grüental, Postfach CH-8820 Wädenswil

D+ 41 (0)58 934 56 91 (Direkt Mo-Do) Z+ 41 (0)58 934 50 00 (Zentrale) F+ 41 (0)58 934 59 96 M+ 41 (0)78 773 08 70 heinz.bernegger@zhaw.ch

Schule: www.zhaw.ch

oder was? Departement: www.lsfm.zhaw.ch Institut: www.zhaw.ch/de/science.html Herzlichen Dank für Ihr Interesse!

Alles

M dle